VŠB – Technická univerzita Ostrava Fakulta strojní Katedra obrábění, montáže a strojírenské metrologie

# **Racionalizace výroby složité součásti**

# Rationalization of the Production of Complex Components

Student: Lukáš Havlíček Vedoucí bakalářské práce: doc. Ing. Vladimír Vrba, CSc.

Ostrava 2018

VŠB - Technická univerzita Ostrava Fakulta stroiní Katedra obrábění, montáže a strojírenské metrologie

# Zadání bakalářské práce

#### Lukáš Havlíček

Studijní program:

B2341 Strojírenství

Studijní obor:

2303R002 Strojírenská technologie

Téma:

Student:

Racionalizace výroby složité součásti

Rationalization of the Production of Complex Components

Jazyk vypracování:

čeština

Zásady pro vypracování:

- 1. Obecná charakteristika daného problému.
- 2. Problematika obrábění složitých součástí.
- 3. Návrh nové technologie pro vybranou součást.
- 4. Diskuse experimentů.
- 5. Technicko-ekonomické zhodnocení.

Seznam doporučené odborné literatury:

KOCMAN, Karel a PROKOP Jaroslav. Technologie obrábění. Brno: CERM, 2001. ISBN 80-214-1996-2. FOREJT, Milan a PÍŠKA Miroslav. Teorie obrábění, tváření a nástroje. Brno: Akademické nakladatelství CERM, 2006. ISBN 80-214-2374-9.

NESLUŠAN, M.; TUREK, S.; BRYCHTA, J.; ČEP, R.; TABAČEK M. Experimentálne metódy v trieskovom obrábaní. Žilina: EDIS Žilina. 2007, 243s. ISBN 978-80-8070-711-8. SADÍLEK, M.; DUBSKÝ, J. Obrábění I – Výběr přednášek. 2015. VŠB – TU Ostrava, 137 s., ISBN

978-80-246-3857-1

AB SANDVIK COROMANT - SANDIK CZ s.r.o. Příručka obrábění - Kniha pro praktiky. Překl. M. Kudela. 1. vyd. Praha: Scientia, s. r. o., 1997. 857 s. Přel. z: Modern Metal Cutting - A Practical Handbook. ISBN 91-972299-4-6.

Formální náležitosti a rozsah bakalářské práce stanoví pokyny pro vypracování zveřejněné na webových stránkách fakulty.

doc. Ing. Vladimír Vrba, CSc. Vedoucí bakalářské práce:

Datum zadání: 08.12.2017

Datum odevzdání: 21.05.2018

doc, Ing.et Ing.Mgr. Jana Petrů, Ph.D. vedoucí katedry

doc. Ing. Ivo Hlavatý, Ph.D. děkan fakulty

Místopřísežné prohlášení studenta

Prohlašuji, že jsem celou bakalářskou práci včetně příloh vypracoval samostatně pod vedením vedoucího bakalářské práce a uvedl jsem všechny použité podklady a literaturu.

V práci jsem použil interní údaje a technické parametry získané od firmy ZLKL, s.r.o. Údaje a technické parametry jsou vlastnictvím firmy a ta se zveřejněním některých údajů nesouhlasí.

V Ostravě dne 21. května 2018 ….…………………………………

Podpis studenta

Prohlašuji, že:

- jsem si vědom, že na tuto moji bakalářskou práci se plně vztahuje zákon č.121/2000Sb. Zákon o právu autorském, o právech souvisejících s právem autorským a o změně některých zákonů (dále jen autorský zákon), zejména § 35 (Užití díla v rámci občanských či náboženských obřadů, v rámci školních představení a užití díla školního) a § 60 (Školní dílo),
- beru na vědomí, že Vysoká škola báňská Technická universita Ostrava (dále jen "VŠB – TUO") má právo užít tuto závěrečnou bakalářskou práci nekomerčně ke své vnitřní potřebě (§ 35 odst. 3 Autorského zákona),
- bude li požadováno, jeden výtisk této bakalářské práce bude uložen u vedoucí práce,
- s VŠB TUO, v případě zájmu z její strany, uzavřu licenční smlouvu s oprávněním užít dílo v rozsahu § 12 odst. 4 Autorského zákona
- užít toto své dílo, nebo poskytnout licenci k jejímu využití, mohu jen se souhlasem VŠB – TUO, která je oprávněna v takovém případě ode mne požadovat přiměřený příspěvek na úhradu nákladů, které byly VŠB – TUO na vytvoření díla vynaloženy (až do jejich skutečné výše).
- beru na vědomí, že podle zákona č. 111/1998 Sb., o vysokých školách a o změně a doplnění dalších zákonů (zákon o vysokých školách), ve znění pozdějších předpisů – že tato bakalářská práce bude před veřejnou obhajobou zveřejněna na pracovišti vedoucího práce, a v elektronické podobě uložena a po obhajobě zveřejněna v Ústřední knihovně VŠB – TUO, a to bez ohledu na výsledek její obhajoby.

V Ostravě dne 21. května 2018 ….…………………………………

Podpis studenta

Jméno a příjmení autora práce: Lukáš Havlíček

Adresa trvalého pobytu autora práce: Jestřebí 90, 789 01 Zábřeh

#### ANOTACE BAKALÁŘSKÉ PRÁCE

HAVLÍČEK, L. *Racionalizace výroby složité součásti: bakalářská práce.* Ostrava: VŠB – Technická univerzita Ostrava, Fakulta strojní, Katedra obrábění, montáže a strojírenské metrologie, 2018, 62 s. Vedoucí práce: Vrba, V.

Bakalářská práce se zabývá návrhem nové výrobní technologie pro vybranou součást. V úvodní části je charakterizovaná součást a nastíněna problematika obrábění složitých součástí. Následuje volba vhodného obráběcího stroje s optimálně zvoleným technologickým postupem, kde na základě technologického postupu jsou zvoleny obráběcí nástroje s přijatelnými řeznými podmínkami. Pomocí měření jsou následně stanoveny vyhovující řezné podmínky pro docílení předepsaných požadavků zákazníka. V konečné části je provedeno technologické a ekonomické zhodnocení s ohledem na výpočet strojních časů a na finanční náročnost obráběcího procesu na zvoleném stroji.

#### ANNOTATION OF BACHLEOR THESIS

HAVLÍČEK, L. *Rationalization of the Production of Complex Components: Bachleor Thesis.* Ostrava: VŠB – Technical University of Ostrava, Faculty of Mechanical Engineering, Department of Machining, Assembly and Engineering Metrology, 2018, 62 p. Thesis head: Vrba, V.

The bachelor thesis deals with a design of new production technology for a selected component. In a introductory part is characterized component and outlined the problematics of the machining complex components. Follows choice of a suitable machining machine with optimally chosen a technological proces, where based on the technological proces are selected a machining tools with suitable cutting conditions. With using measurement they are subsequently specify suitable cutting conditions for achievement prescribed requirements of customer. In a finally part is done technological and economic evaluation with respect to calculation of machine times and the cost-effectiveness of the machining process on the chosen machine.

# **Obsah**

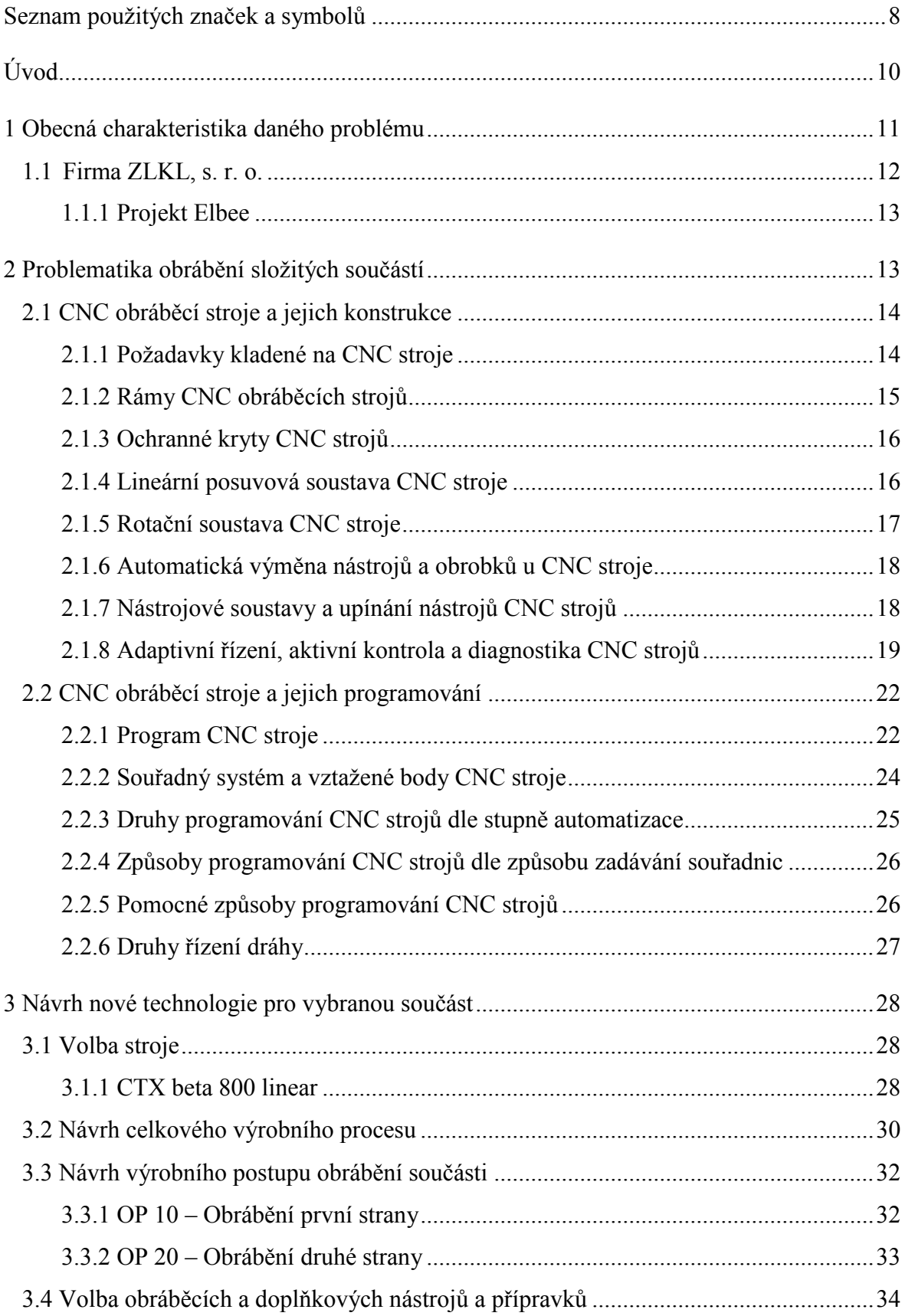

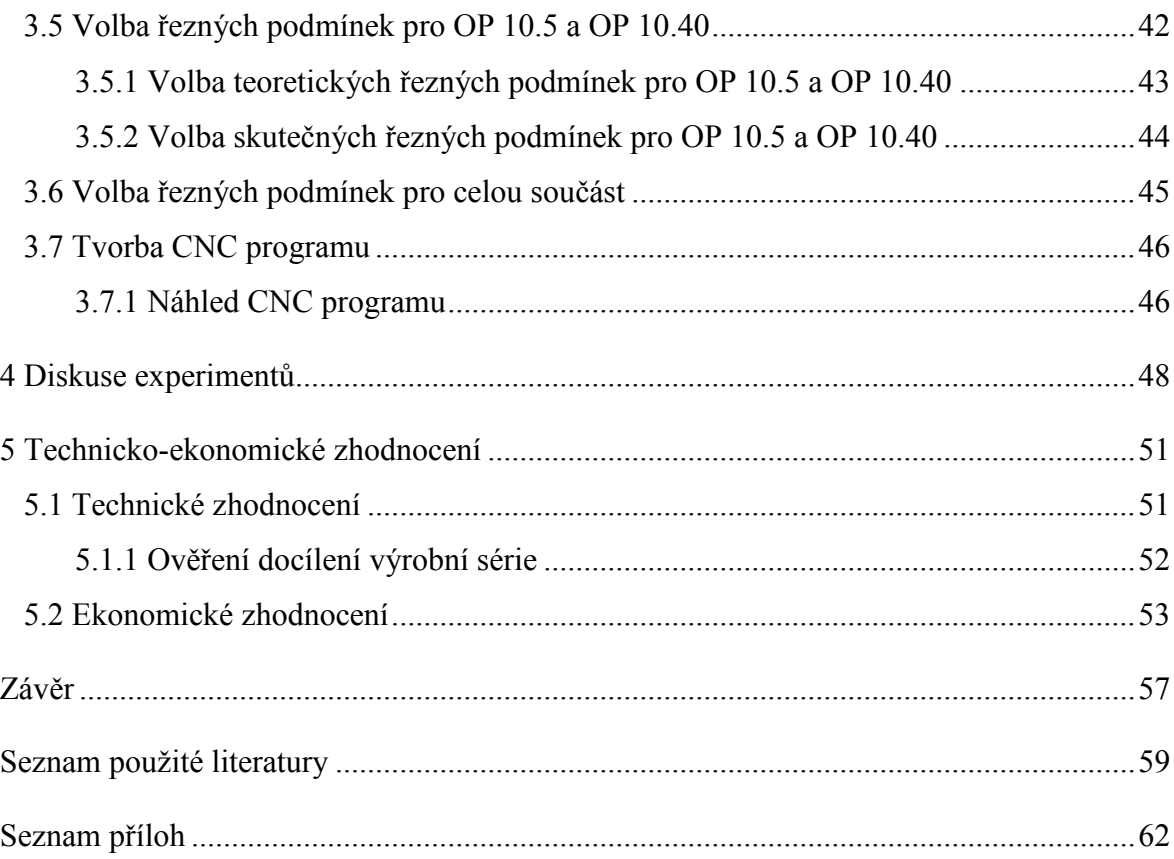

# <span id="page-7-0"></span>**Seznam použitých značek a symbolů**

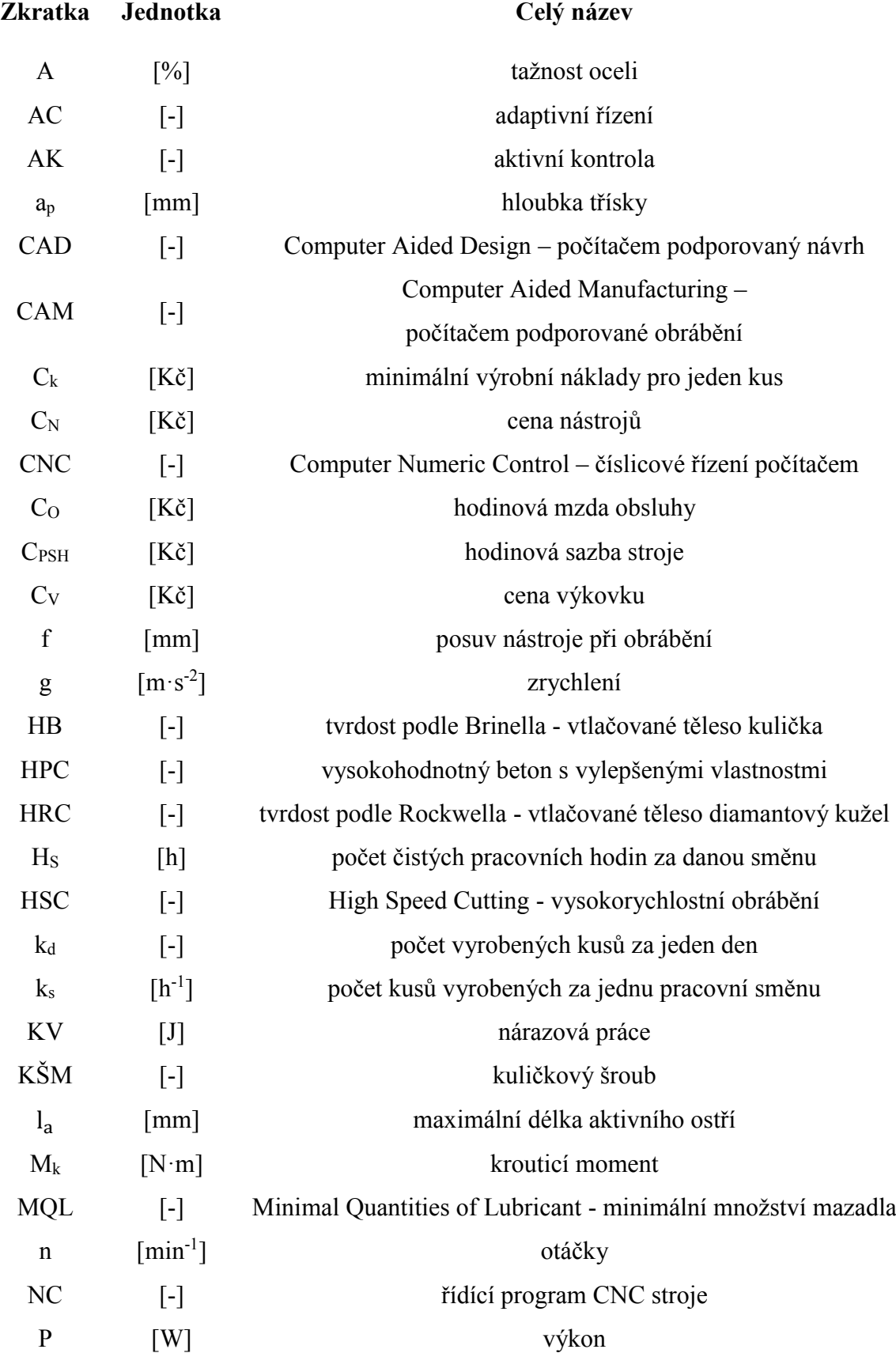

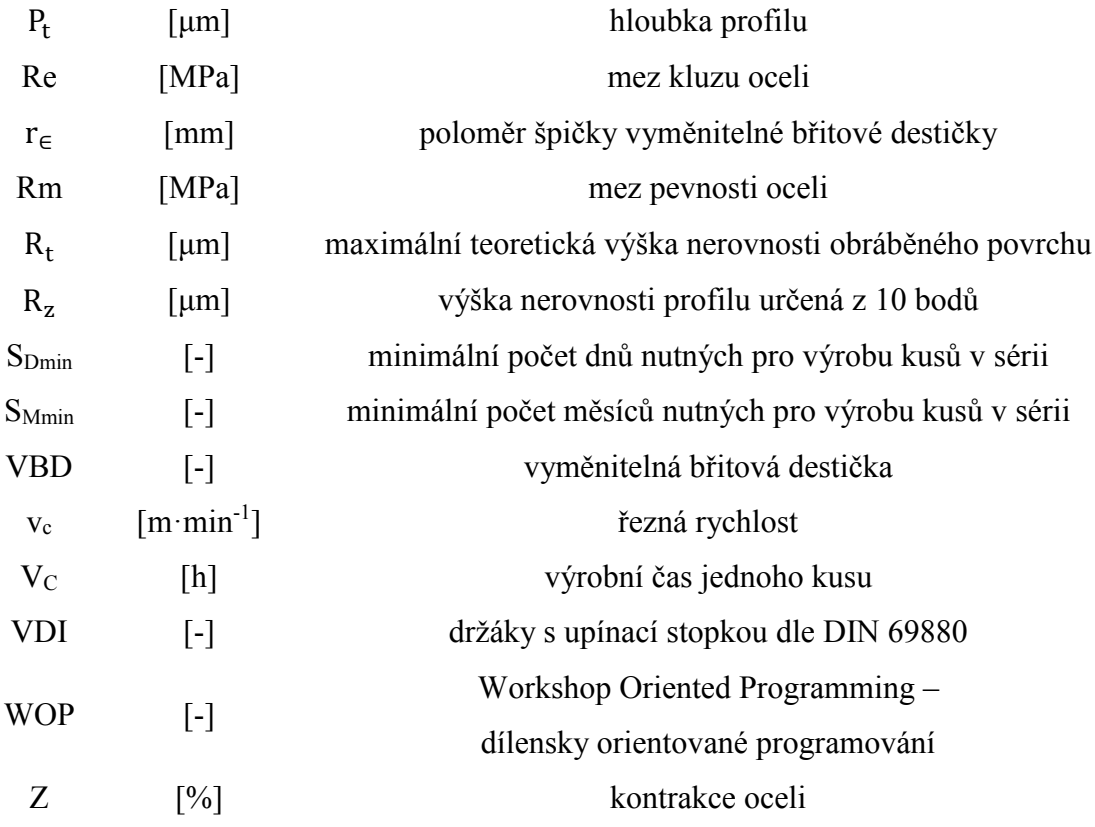

# <span id="page-9-0"></span>**Úvod**

V současné době jsou na strojírenské firmy po celém světě kladeny stále zvětšující se nároky zákazníků. Zákazníci své priority kladou především na kvalitní výrobu, vysokou produktivitu, spolehlivost a serióznost. To však v závislosti na požadavcích spojených s minimálními výrobními náklady. Rovněž jsou na firmy kladeny vysoké ekologické požadavky. Tyto požadavky jsou zaměřeny na úsporu energií potřebných k provozu, na šetrné zacházení s nerostnými surovinami, ale také na bezpečnou a ekologickou likvidaci provozních odpadů. Firmy se musí potýkat s neustále se měnícími ekonomickými podmínkami, ale taktéž s velkým množstvím konkurenčních společností. Firma, jež chce úspěšně prorazit na trhu, tedy musí být flexibilní k požadavkům zákazníků a schopná adaptovat se na stále vyvíjející se ekonomickou situaci.

Úspěšná firma se však musí pořád zdokonalovat i uvnitř organizace. Velkého posunu kupředu lze dosáhnou aktivním vývojem nových technologií, efektivním provozem, adekvátním nakládáním s hmotnými i nehmotnými majetky či snahou o dosažení vyššího stupně automatizace pro bezporuchový a spolehlivý chod, aby se tak mohla vyrovnat konkurenčním firmám a nadnárodním společnostem svým objemem vyprodukovaného zboží při nízkých nákladech. Firma by též neměla stagnovat při kooperaci s jinými společnostmi a měla by zkoumat konkurenční trh, protože analýza konkurence je jednou z důležitých částí marketingového plánování.

Jednou z takovýchto úspěšných a prosperujících firem je firma ZLKL, s. r. o. neboli celým názvem Závod lehkých konstrukcí Loštice. Jedná se o rodinnou firmu, která dokázala na trhu prorazit pouze díky své píli a schopnosti progresivně a efektivně se adaptovat na stále se vyvíjející trh a flexibilně reagovat na potřeby zákazníků.

Na základě výběrového řízení, kterým si firma prošla, mi byla nabídnuta možnost tvorby bakalářské práce na téma návrhu nové výrobní technologie pro danou součást.

V následujících kapitolách je popsána zadaná součást, nastíněna problematika výroby složitých součástí a zobecněně popsán návrh nové výrobní technologie včetně technologického a ekonomického zhodnocení výrobního procesu.

### <span id="page-10-0"></span>**1 Obecná charakteristika daného problému**

Firma ZLKL, s. r. o. dostala v rámci výběrového řízení zakázku na výrobu součásti s interním označením ENAB (obrázek 1.1 a obrázek 1.2), kde zákazník požaduje výrobu součásti v sérii 12 000 kusů a to během 12 kalendářních měsíců.

Na žádost o bakalářskou práci jsem dostal za úkol navrhnout technologii výroby součásti. Náplní návrhu výrobní technologie bylo nejprve zvolit formu polotovaru a vhodný obráběcí stroj. Podle rozsahu možností obrábění vybraného stroje navrhnout technologický postup pro obrobení součásti z polotovaru do finálního výrobku. V závislosti na zvoleném stroji a na technologických operacích vybrat vhodné nástroje. Poslední částí návrhu výrobní technologie bylo zvolení řezných podmínek obráběcího procesu.

Obrázek 1.1 – Součást ENAB – první strana Obrázek 1.2 – Součást ENAB – druhá strana

Po dokončení návrhu technologického postupu byl vyroben experimentální kus, na kterém byly ověřeny rozměry a geometrické tolerance zadané výrobcem. Podle výsledků měření byly následně upraveny řezné podmínky. Ve finální fázi návrhu technologie bylo provedeno finanční ohodnocení a výpočty strojních časů, jelikož součást bude vyráběna v sérii 12 000 kusů v časovém intervalu 12 měsíců a je tedy nutné efektivně snížit výrobní časy a finanční náklady s nimi spojené.

Možnost náhledu do výrobního výkresu součásti ENAB v příloze A.

#### **Materiálové vlastnosti**

Materiálem součásti je nelegovaná ušlechtilá ocel dle ČSN EN 10027-1 určená k zušlechťování. Ocel se používá zejména pro ojnice, čepy, pístnice, hřídele spalovacích a parních motorů, sloupy a válce lisů, svorníky nádob, páky, součásti řízení, táhla atd..<sup>11, 12</sup>

Tabulka  $1.1$  – přehled vybraného značení materiálu dané součásti  $^{12, 13}$ 

| Norma značení     | <b>CSN EN</b><br>10027-1  | <b>CSN EN</b><br>10027-2 | ČSN<br>42 0002 | DIN<br>10083-2 | AISI |
|-------------------|---------------------------|--------------------------|----------------|----------------|------|
| Země užití        | $CZE + EU \, \, CZE + EU$ |                          | <b>CZE</b>     | DEU            | USA  |
| Značení materiálu |                           |                          |                |                |      |

Tabulka 1.2 – chemické složení materiálů z rozboru tavby u materiálu EN 10027-1 C35E <sup>12</sup>

|  |    | Chemické prvky v % |    |  |
|--|----|--------------------|----|--|
|  | Мn |                    | MО |  |
|  |    |                    |    |  |

Tabulka 1.3 – mechanické vlastnosti u materiálu EN 10027-1 C35E <sup>12</sup>

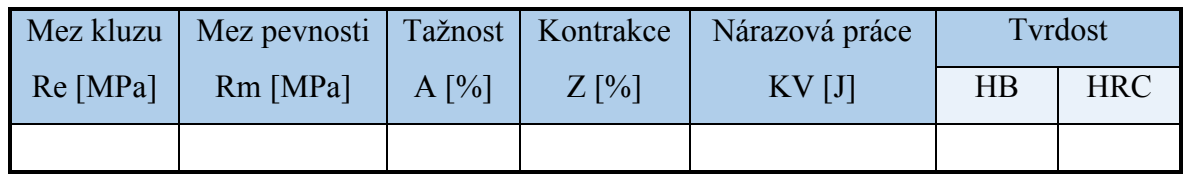

#### <span id="page-11-0"></span>**1.1 Firma ZLKL, s. r. o.**

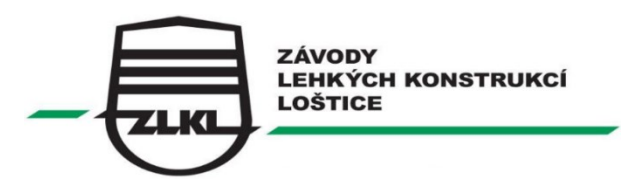

Obrázek 1.3 – logo společnosti ZLKL, s. r. o. <sup>8</sup>

Závody lehkých konstrukcí Loštice neboli ZLKL, s. r. o. je rodinná firma se strojním zaměřením s dvacetiletou tradicí. Firma je rozdělena do tří provozů, ve kterých nabízí svým zákazníkům rozsáhlou škálu strojírenských technologií a činností. Nosným pilířem výrobního programu je obrábění, lisování, svařování, 3D kontrola kvality a povrchové úpravy. Společnost se aktivně podílí na vývoji a konstrukci, především u svého projektu Elbee. Nezanedbatelná část sortimentu nachází své uplatnění v elektrotechnickém průmyslu ve vodohospodářství a v doplňkovém průmyslu, ale především většina výroby směřuje do automobilového průmyslu. Přibližně 60% výroby míří na export. Společnost své výrobky dodává především nadnárodním koncernům po celém světě. Příkladem jsou firmy Emerson, Siemens, Ingersoll Rand, Marelli Motori, Gravotech a další. Společnost se díky své flexibilitě k požadavkům zákazníků dlouhodobě rozvíjí, proto je nositelem několika významných cen. Například časopis Forbes ji v roce 2015 označil jako 75 největší rodinnou firmu v ČR a v roce 2016 se umístila na 67 příčce ze sta nejlépe hodnocených firem v ČR a opakovaně se umisťuje na prvních pozicích v žebříčcích nejlépe hodnocených firem Olomouckého kraje. <sup>8</sup>

#### <span id="page-12-0"></span>**1.1.1 Projekt Elbee**

Jedním z největších projektů společnosti ZLKL, s. r. o. je vývoj a konstrukce celosvětově známého vozítka pro handicapované. Ve společnosti vzniklo vlastní vývojové centrum, které zajišťuje konstrukci, nákup a výrobu prototypových dílů, kompletní montáž prototypů a v neposlední řadě jejich testování. Elbee bylo navrženo pro potřeby vozíčkářů, vozidlo je totiž možné řídit přímo z invalidního vozíku. Se svým benzínovým motorem o objemu 300 ccm s výkonem 12,5 kW při hmotnosti pouhých 400 kg dosahuje vozítko rychlosti až 80 km/h při průměrné spotřebě 4,5 l na 100 km. Díky těmto parametrům se vozítko důstojně vyrovná či předčí konkurenční výrobky. 8,9

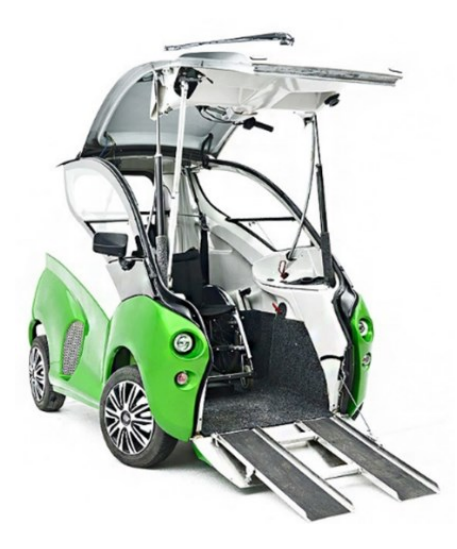

Obrázek 1.4 – Elbee, vozítko pro handicapované <sup>8</sup>

### <span id="page-12-1"></span>**2 Problematika obrábění složitých součástí**

Tvarově, geometricky či rozměrově složitá součást by se dala definovat jako součást, jejichž obrys netvoří pravidelná tělesa, ale prostorové křivky, nebo její rozměry spadají do úzkých rozměrových či geometrických tolerancí. U takových součástí bývá větší spektrum specifických obráběcích operací a větší počet strojů nutných k zhotovení součásti. Jako u součástí skříňovitého charakteru, zápustek, forem či součástí motorů, turbín a jiných mechanismů.

Z důvodu finanční a časové neekonomičnosti obrábění a nepřesností, vznikajících při upínání mezi jednoúčelovými stroji, se do procesu obrábění zařazují nekonvenční metody obrábění. Případně v daleko větší míře se používají speciální CNC stroje a univerzální CNC stroje. Především pro ekonomičnost a nepotřebu specializované obsluhy, jelikož u CNC stroje postačuje obsluha, která zajišťuje plynulý chod stroje a ostatní náležitosti během výrobního cyklu, a programátor CNC stroje. CNC stroje značně urychlují výrobu. Výrazně se též sníží zmetkovitost a to činí výrobu plynulejší, efektivnější a méně nákladnou. 35, 36

#### <span id="page-13-0"></span>**2.1 CNC obráběcí stroje a jejich konstrukce**

Computer Numerical Control machining machines neboli počítačem číslicové řízení obráběcích strojů je vyznačováno tím, že ovládání pracovních funkcí stroje je realizováno počítačem s řídicím systémem, který čerpá data z vytvořeného programu zapsaného pomocí alfanumerických znaků. Tento program obsahuje veškeré potřebné informace ke zhotovení součásti. Program zahrnuje informace o geometrii a rozměrech součásti, technologické informace charakterizující funkce stroje jako například posuv, otáčky, přísuv a další pomocné informace jako spínání a vypínání procesních kapalin nebo směr otáčení vřetene. Pro CNC stroje je typické, že ovládání všech strojních funkcí jako jsou směry a rychlosti pohybů, výměna nástrojů a obrobků či jiných činností, je výhradně prováděna bezobslužně řídicím systémem stroje. CNC stroje jsou také definovány svou univerzalitou a schopností pružně se přizpůsobovat měnícímu se sortimentu a automatizované práci v kontinuálních cyklech a svou možností nepřetržitého provozu. 14, 15, 16

V následující podkapitole jsou probrány elementární stavební uzly CNC obráběcích strojů, které jsou identické pro všechny typy CNC strojů.

#### <span id="page-13-1"></span>**2.1.1 Požadavky kladené na CNC stroje** 16, 18

Požadavky CNC strojů lze rozdělit na požadavky pro konstrukční a pohybové uzly.

#### **Polohování nástroje a obrobku**

#### **a)** Rám s vodícími deskami a stůl

Zde se klade důraz především na vysokou dynamickou a statickou tuhost, dobrý odvod třísek a efektivní výrobu částí stroje.

#### **b)** Posuvová soustava

U posuvové soustavy se především dbá na dostatečný regulační rozsah, zajištění plynulého pohybu v úplném rozsahu pracovních rychlostí, stabilitu pohybů, minimální vůli v kinematickém řetězci, maximální tuhost posuvové soustavy s případnou diagnostikou její poruchy a vývin dostatečné síly k překonání třecích, setrvačných a řezných odporů.

#### **Vřeteno s vřeteníkem**

#### **a)** Uložení vřetena

U uložení vřetena je především nutnost přesného chodu, rozsahu a dynamičnosti otáčkové schopnosti, maximální tuhosti a termické stability.

#### **b)** Upínací systém nástrojů

U upínacího systému nástrojů je třeba dohlížet na opakovanost přesnosti upnutí a spolehlivý přívod procesních kapalin.

#### **c)** Náhon vřetena

U náhonu vřetene je především důležité dbát na polohování vřetene, dostatečný regulační rozsah, zaručení potřebného výkonu a zabrzdění pohonu s možností pohotové reverzace a regulace otáček při konstantním krouticím momentu i při neměnném výkonu.

#### **Zásobník a výměník nástrojů**

U zásobníku nástrojů je primární dostatečná kapacita nástrojových pozic při co nejmenším omezení pracovního prostoru. Tím pádem malé zástavbové rozměry zásobníku. U výměníku nástrojů jsou nejdůležitější časy výměn nástrojů, které by měly být co nejmenší. Důležité je též jednoduchost manipulačního cyklu a jeho konstrukce.

#### **Zásobník a výměník obrobků**

Tyto dva konstrukční prvky se sledují především u automatizovaných linek. U ustavení palet je nutno dbát tuhého a přesného upnutí palety k pracovnímu stolu a přesnosti ustavení obrobku na paletě. U výměnného mechanismu se klade důraz na co nejjednodušší a nejkratší výměnné cykly, možnost napojení na dopravu v automatizovaných výrobních soustavách.

#### **Přívod provozních médií, ochranné kryty a celková konstrukce stroje**

U přívodu provozních médií a u ochranných krytů se sledují především tři parametry. Těsnost stroje, ekologičnost provozních médií a stavebnicová konstrukce, která je založená na jednoduchosti s možností individuálního sestavení dle potřeb zákazníka.

#### <span id="page-14-0"></span>**2.1.2 Rámy CNC obráběcích strojů**

Základními prvky rámů CNC strojů jsou stojany, lože, příčníky, sloupy a konzoly. Jejich odolností proti opotřebení vodících ploch, dynamickou a termickou stabilitou, tuhostí, odolností vůči oscilaci a jejich vzájemným uspořádáním je převážně dána výsledná přesnost obrábění. Velkou zásluhu na přesném obrábění tvoří odolnost proti deformaci, pevnost a celková tuhost stroje. Ta je dána konstrukčním materiálem a topologií dílů, tj. tvarováním dílců, tloušťkou stěn, žebrováním, proporcí dílů a vzájemnými spoji, u kterých závisí na kvantitě fixních a pohyblivých spojení a na jejich rozmístění na rámu stroje. 14, 16, 18

Nejpoužívanějšími materiály pro tvorbu rámů CNC strojů jsou oceli, litiny, HPC beton, polymerbeton, žula, uhlíková vlákna a kombinované materiály.

Dalším aspektem ovlivňujícím přesnost výroby je odvod odebrané třísky z materiálu. Ve fázi, kdy dojde k nashromáždění třísky, hrozí teplotní dilatace stroje a obrobku, proto je nutno provést konstrukční řešení k zajištění správného odchodu třísky, například šikmé lože se skluzy, kde je tříska následně odplavována na dopravník (obrázek 2.1).<sup>14, 16, 18</sup>

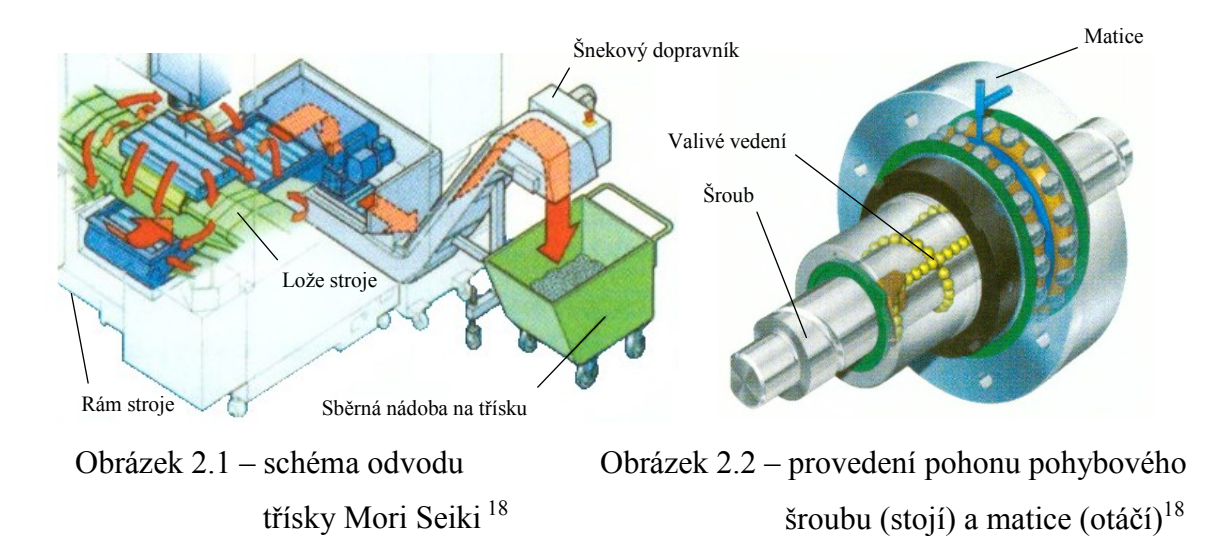

#### <span id="page-15-0"></span>**2.1.3 Ochranné kryty CNC strojů**

Kryty chrání stroj a pracovníky proti jevům doprovázejícím procesy třískového obrábění jako jsou zejména odletující třísky, odstřik provozní kapaliny, hluk nebo přímý střet obsluhy či provozních médií s činnými částmi stroje a tak zvyšují životnost stroje.

Ochranné kryty lze rozdělit na ochranné panely, teleskopické kryty a stěny. Teleskopické kryty se skládají z plechových dílců vytvarovaných do tvaru kopírujícího chráněnou část a vedení je realizováno po rámu stroje. Vzájemně uložené části způsobují rázy při uvedení do pohybu, proto se kryty vybavují nůžkovým mechanizmem, který tlumí doprovodné rázy a to především pří vysokých rychlostech. Pro optickou kontrolu jsou kryty jako dveře vybaveny okny z materiálu se zvýšenou odolností proti průrazu jako Lexar. Pro pohyby v rovině se využívají 2D teleskopické stěny. Ochrana prostoru za vřeteny, případně pro pohyby v 3D, je uskutečněna pomocí článkových zástěn, roletami či měchy. 16, 18

#### <span id="page-15-1"></span>**2.1.4 Lineární posuvová soustava CNC stroje**

Lineární posuvová soustava umožňuje například pohyb suportů nebo protivřeten. Pohyb je realizován napojením pohonu na hřídel kuličkového šroubu. Pohyb je například uskutečněn pohybovým šroubem a maticí (obrázek 2.2). Šroub je uložen např. ve vedení valivém (obrázek 2.3), kluzném, hydrostatickém, aerostatickém nebo kombinovaném. 16, 18

V současnosti se pro pohon nejvíce využívá rotačních servopohonů. Mezi další pohony patří lineární motor, buď synchronní nebo asynchronní, pohon pastorkem a hřebenem nebo pohon pomocí šneku a hřebenu (obrázek 2.4). Propojení pohonu a kuličkového šroubu je uspořádáno přímo s vloženou převodovkou, ozubením nebo řemenem. 16, 18

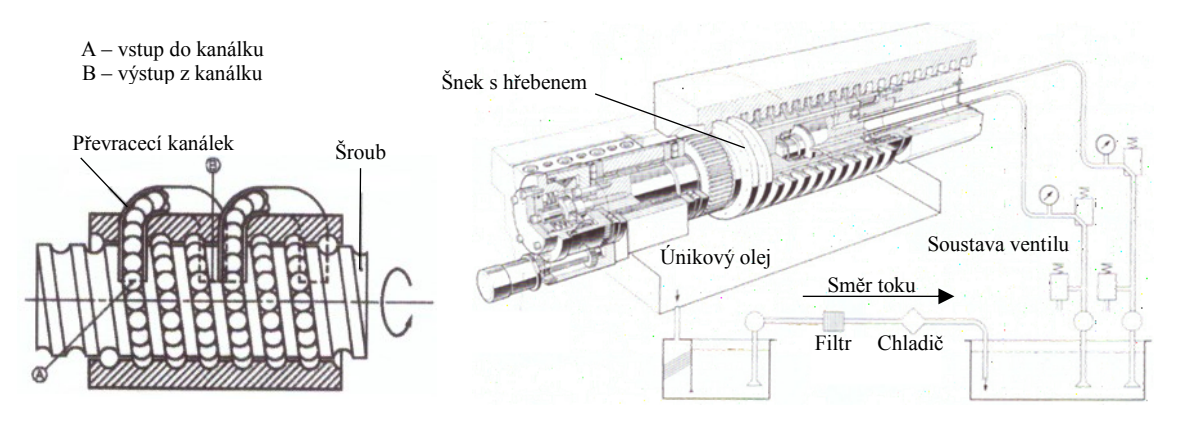

Obrázek 2.3 – převod kuliček v KŠM  $18$  Obrázek 2.4 – hydrostatický šnek s hřebenem  $18$ 

Mazání soustavy je prováděno olejem či tukem. Odměřování délek je uskutečňováno přímo nebo nepřímo. Ochrana vedení je zajištěna teleskopickými kryty. Přívod médií je realizován pomocí měchů nebo energických nosičů. 16, 18

#### <span id="page-16-0"></span>**2.1.5 Rotační soustava CNC stroje**

Rotační soustavu CNC stroje ztělesňuje vřeteno s pohonem. Primární úlohou vřetene je vytváření hlavního řezného pohybu, kupříkladu rotace obrobku u soustruhu. Mezi další účely patří například pohon nástrojů u revolverových hlav (obrázek 2.5). Vřeteno představuje velmi podstatný prvek ve skladbě CNC stroje, jelikož má významný dopad na přesnost obrábění. Nejpodstatnější vliv na přesnost vřetene má velikost radiálního házení způsobeného nesouosostí, vůlí ve valivých ložiscích a nekruhovým tvarem rotačních částí. Axiální házení je zachyceno jedním nebo dvěma axiálními ložisky. Přední ložiska jsou axiálně nehybná a zadní ložisko je axiálně volné z důvodu teplotní roztažnosti samotného vřetene. U protivřeten je nutnost velmi přesného vedení suportu z důvodu souososti. Vřetena je nutno konstrukčně realizovat jako předepnutá, aby při upínání obrobku byly deformace vykompenzovány a tím vřeteno svou deformací neovlivnilo přesnost obrábění.

Pohony vřeten jsou rozděleny podle toho, kterou kinematickou skupinu pohánějí. Rotační náhonové soustavy mohou pohánět nástrojovou soustavu, tedy náhon vřetene či náhon naklápění nástrojových hlav, nebo mohou pohánět soustavu obrobku, kde zajišťují rotaci obrobku či náklon stolu. Pohon zajišťují přímé torzní servopohony (obrázek 2.6) nebo je pohon zajištěn servopohony nepřímo pomocí ozubených kol, řemenů nebo šneků. 16, 18

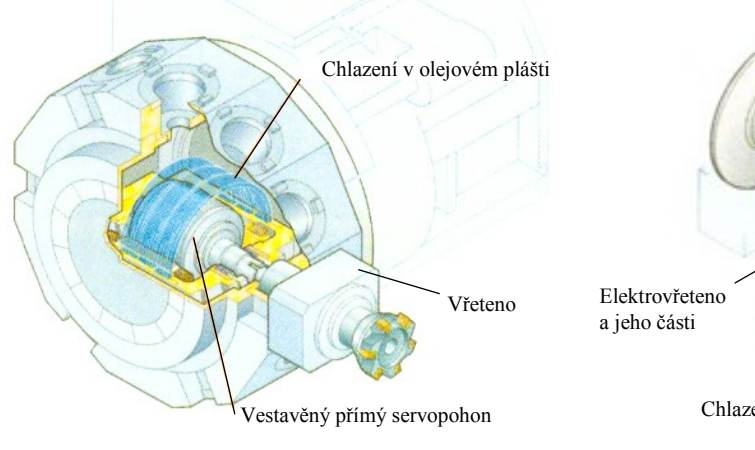

Obrázek 2.5 – řez revolverovou hlavou Mori Seiki <sup>18</sup>

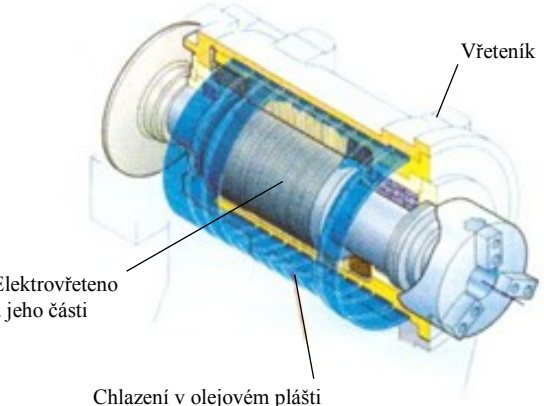

Obrázek 2.6 – elektrovřeteno Mori Seiki <sup>18</sup>

#### <span id="page-17-0"></span>**2.1.6 Automatická výměna nástrojů a obrobků u CNC stroje**

Automatická výměna nástrojů tvoří nedílnou součást CNC stroje. Při optimální kapacitě výměnného zásobníku snižuje pracovní časy stroje. Je tvořena rozsáhlým množstvím konstrukčních řešení pro dané technologické podmínky. Výměna je realizována buďto přímo, například revolverové hlavy anebo nepřímo pomocí manipulátoru či výměníku, kde portálový manipulátor nebo výměník s otočným ramenem přemístí nástroj ze zásobníku do výměníku a odsud nástroj putuje do vřetene. Zásobníky mohou být konstruovány jako diskové, kruhové, řetězové, velkokapacitní, centrální nebo revolverové.

Výměna obrobků je klíčová především v automatizované výrobě, kdy při upínání obrobků přímo na pracovní stůl dochází k navýšení strojních časů z důvodu nečinnosti stroje. Proto se aplikuje automatická výměna obrobků, kde se vedle sebe může nacházet hned několik pracovních stolů, které jsou sdruženy, a polohu mezi nimi mění stroj. Stroj mezi stoly pracuje střídavě a cyklicky. Na nečinném stole je upínání prováděno pomocí hydraulických, pneumatických nebo mechanických upínek v T drážkách. Upínání a seřizování provádí obsluha ručně nebo v případě automatizovaných linek je upnutí provedeno manipulátorem (robotem), který obrobky odebírá z technologických palet. 16, 18

#### <span id="page-17-1"></span>**2.1.7 Nástrojové soustavy a upínání nástrojů CNC strojů**

Různorodý sortiment obráběných součástí klade důraz na nástroje a jejich soustavy. Především by nástrojové soustavy měly zajistit univerzalitu při změně nástroje při zachování základního držáku. Nástroje a soustavy by také měly zajistit přívod provozních médií do místa řezu (obrázek 2.11). Časy vyměnitelnosti a seřízení by měly být minimální a to při jednoduchosti konstrukce i vysoké přesnosti. Příkladem je upínání Capto. 16, 18, 19, 20

Upínání Coromant Capto® (obrázek 2.7) od společnosti Sandvik Coromant je charakteristické svým stavebnicovým systémem, který se skládá již z VBD, těl nástrojů, držáků, redukcí a nástavců. Při upnutí nástroje do držáku VDI dle DIN 69880, který je vhodný pro menší soustružnická centra, avšak ne pro automatickou výměnu, tvoří ideální systém pro univerzální soustružnická CNC centra s revolverovými hlavami. Pro revolverové hlavy s možností rotace nástrojů je mnohdy výhodné použití nástroje A (obrázek 2.8), se kterým při pootočení o 90° lze měnit tvary VBD pro různé operace. 16, 18, 19, 20

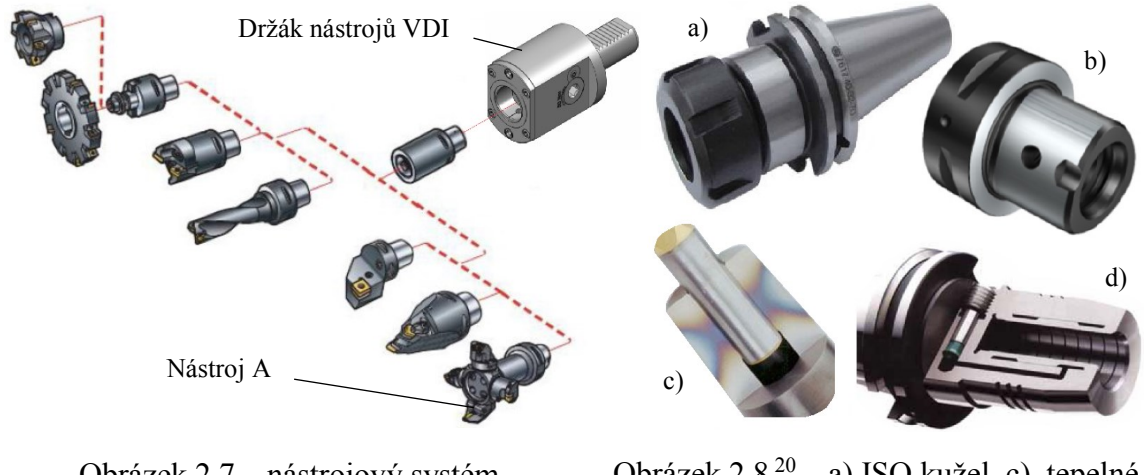

Obrázek 2.7 – nástrojový systém Coromant Capto<sup>® 19</sup> Obrázek 2.8<sup>20</sup> – a) ISO kužel, c) tepelné b) Capto, d) hydraulické

Mezi další druhy upínačů nástrojů patří upínání pomocí kuželů. Mezi nejpoužívanější kužely patří ISO kužely a HSK kužely. Kužely se dále dělí na Morse, MAS BT, CAT, KM, BIG-PLUS, kužel R8 apod. Další možnosti upnutí se dělí podle typu upínače. Nejpřesnější z nich jsou tepelné, hydraulické, silově deformační, SINO a Capto upínače. Dalšími typy upínačů jsou například Weldon upínač, kleštinový držák, nástrčné nástroje a další. 16, 18, 19, 20

#### <span id="page-18-0"></span>**2.1.8 Adaptivní řízení, aktivní kontrola a diagnostika CNC strojů**

Pro docílení vyšší úrovně automatizace aplikujeme automatizační techniky, jež eliminují nepříznivé faktory lidské obsluhy v oblasti přesnosti obrábění a kontroly stroje s případnou identifikací a eliminací poruch. <sup>18</sup>

#### **a) Adaptivní řízení (AC)**

Principem AC je zvýšení produktivity úsporami v řezných časech výhradně v hrubovacích operacích. AC spočívá v regulaci řezných podmínek, především rychlosti posuvu a hloubky třísky, v závislosti na předem stanovených parametrech, např. hodnot sil v osách X, Y, kde zatížení nástroje je převážně přepočítáváno z výkonu vřetene. <sup>18</sup>

#### **b) Aktivní kontrola (AK)**

Primární funkcí AK je automatická eliminace faktorů negativně ovlivňujících přesnost výroby a způsobilost stroje. AK snižuje přípravné časy pomocí doseřizování nástrojů i obrobků, kde případně umožňuje automatickou modifikaci programu a dále indikaci opotřebení a poškození nástrojů. <sup>18</sup>

#### **c) Technická diagnostika obráběcích strojů**

Technická diagnostika zvyšuje spolehlivost chodu stroje prostřednictvím zpracování informací, které lze získat bez demontáže a nahrazuje tak intuitivní empirický přístup k údržbě. Diagnostické systémy identifikují a klasifikují stupeň závažnosti poruchy, kde v případě rizika havárie automaticky zastavují provoz. Základní typy jsou vibrodiagnostika (oscilace bodů), diagnostika modální analýzou (frekvence konstrukce), hluková, teplotní, elektrodiagnostika, tribodiagnostika (stav maziv), termografická diagnostika atd. <sup>18</sup>

#### **2.1.9 Odměřovací zařízení CNC strojů**

Odměřovací zařízení zasílá okamžitou polohu suportů či stolů do regulátoru polohy, kde diferenční člen porovnává příchozí pulsy s naprogramovanou dráhou. Pokud je vyhodnocena shoda, je vydán povel ke čtení další informace a zároveň vystupují povely pro servomechanismy.

Odměřování provádíme přímo na pohyblivých uzlech nebo nepřímo, kdy je snímač uložen na kuličkovém šroubu nebo jeho převodu. Pro určení polohy nejčastěji používáme impulsní, číslicové, induktosynové, selsynové, magnetické a další odměřovací zařízení. <sup>15</sup>

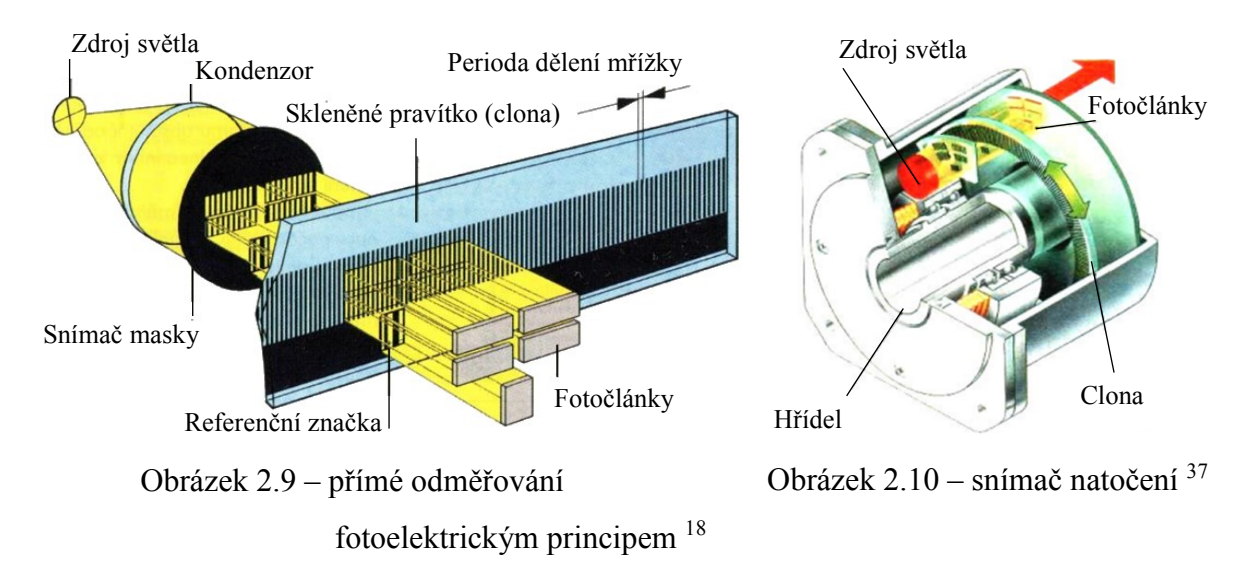

U odměřování dále rozlišujeme charakter předávaných informací odměřovacímu zařízení. Informace se dělí na absolutní, přírůstkové a cyklicky-absolutní. <sup>15</sup>

#### **2.1.10 Média CNC strojů**

Náležitým přívodem a odvodem provozních médií lze docílit požadovaných vlastností stroje a jakosti obrobené plochy. 16, 18

#### **a) Oleje**

Olej zastává v obvodech CNC obráběcího stroje mazací funkci, teplotní stabilizaci a také slouží jako přenašeč energie. Mazání snižuje energetické ztráty. Olej též temperuje výkonné části CNC strojů, protože teplotní dilatace mají rozhodující vliv na přesnost stroje. 16, 18

#### **b) Vzduch**

Stlačený vzduch slouží jako médium pro kontrolní (dosednutí čela nástrojového držáku na čelo vřetene), čistící a těsnící funkce (těsnění vřetene přes labyrintové těsnění). 16, 18

#### **c) Řezné kapaliny**

Řezné kapaliny mají za úkol odvádět teplo vyvinuté při obrábění, mazat břit nástroje, chránit plochy stroje a čistit prostor stroje. Přívodem kapaliny do řezu se snižuje odpor a zvyšuje se jakost plochy. Přívod lze realizovat standartním, tlakovým (obrázek 2.11), vnitřním chlazením (obrázek 2.12) nebo chlazením mlhou. Obrábět lze i v plynném prostředí. Úspor lze docílit u suchého obrábění (MQL). To je však vhodné pro HSC. <sup>16, 18, 20</sup>

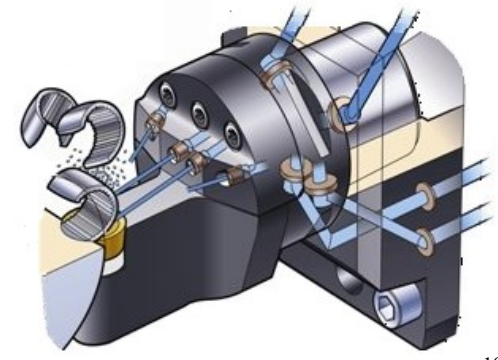

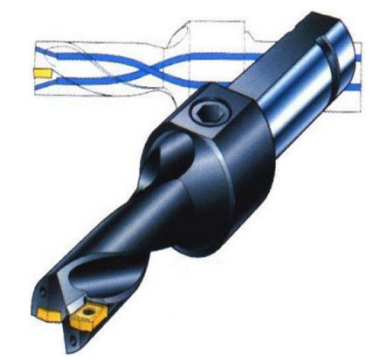

Obrázek 2.11 – tlakový přívod média <sup>19</sup> Obrázek 2.12 – vnitřní přívod média <sup>19</sup>

#### **d) Elektrická média**

Mezi prvky, které využívají elektrickou energii, patří především vřetenové a posuvové pohony, prvky pro řízení a ovládání, signalizaci stavu výkonných mechanismů a bezpečnostní prvky. <sup>16, 18</sup>

#### **e) Třísky**

Rychlým a účinným odvodem třísky eliminujeme deformace strojních částí, které přicházejí do kontaktu se zahřátou třískou a zintenzivňujeme bezpečnost provozu. 16, 18

#### <span id="page-21-0"></span>**2.2 CNC obráběcí stroje a jejich programování**

Programování CNC strojů je náročná a vysoce kvalifikovaná činnost, která je zahrnuta do sféry technické přípravy výroby, kde kvalita programování je úměrná stupni znalostí programátora a funkcím programovaného CNC stroje. <sup>21</sup>

V podkapitole jsou probrány základní pojmy ohledně programování CNC strojů.

#### <span id="page-21-1"></span>**2.2.1 Program CNC stroje**

CNC řídící program poskytuje stroji informace o pracovním cyklu a jedná se o uspořádaný soubor geometrických, technologických, pomocných a ostatních informací zapsaných v logické posloupnosti pomocí alfanumerických znaků do vět (bloků). 27, 28, 29

Věty (bloky) programu se skládají ze slov (příkazů). Slova se sestávají z adresné části, která udává kategorii povelu a z významové části, která zahrnuje rozměrové nebo bezrozměrné údaje o slově. Rozměrové informace slouží ke stanovení délky souřadnic a bezrozměrné k vyjádření programové funkce jako číslo nástroje či velikost otáček. <sup>27</sup>

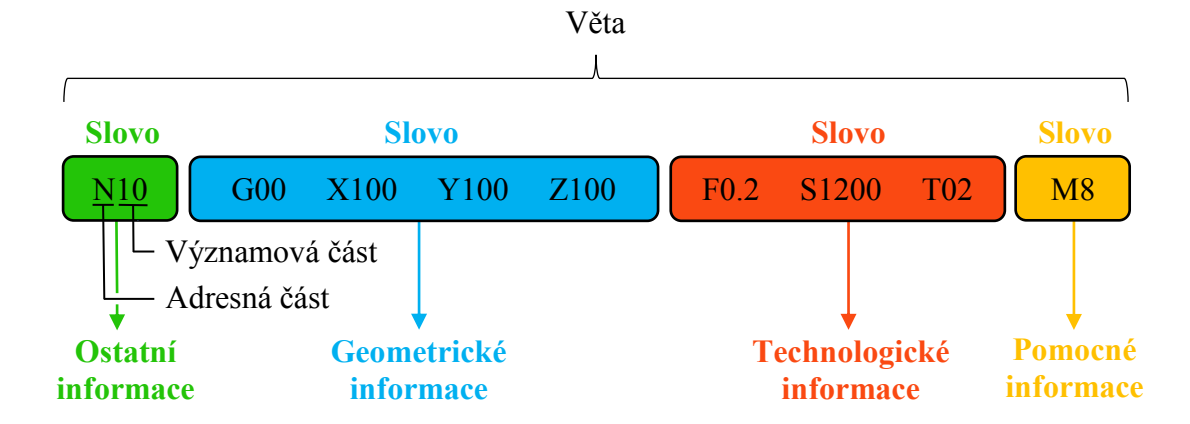

Obrázek 2.13 – popis věty řídicího programu 27, 29

Nezbytným dokumentem k řídícímu programu je seřizovací list, který zahrnuje informace organizační, technologické a doplňkové. Organizační informace poskytují údaje o součásti, programátorovi atd. Technologické informace zahrnují parametry nástrojů jako značení a umístění nástroje, poloměr zaoblení špičky, délka činné části nástroje a další. <sup>26</sup>

#### **Rozbor informací řídícího programu**

Geometrické informace popisují teoretickou dráhu nosiče nástroje, kterou je nutno korigovat na skutečnou dráhu podle rozměrů nástroje včetně jeho aktuálního opotřebení.

Takto zkorigované informace jsou dále zpracovávány interpolátorem, což je aritmetická jednotka, která vyhodnocuje elementární dráhy křivky v jednotlivých osách, kdy dráha mezi dvěma body vyhovuje definovanému matematickému vztahu, např. rovnici kružnice. Elementární dráhy jsou definovány jednoduchými křivkami prostřednictvím např. lineární nebo kruhové interpolace. Dráhy elementárních částí křivky však nejsou generovány plynule, ale po určitých nenulových "skocích" formou pulsů. Tyto "skoky" nazýváme přírůstky neboli inkrementy. Inkrement je nejmenší programovatelná a odměřitelná dráha, nejčastěji 0,01 mm či 0,001 mm. Z toho vyplývá, že tyto "skoky" vytváří tzv. "schodovité" čáry, které aproximují interpolační funkci (obrázek 2.14). 15, 28

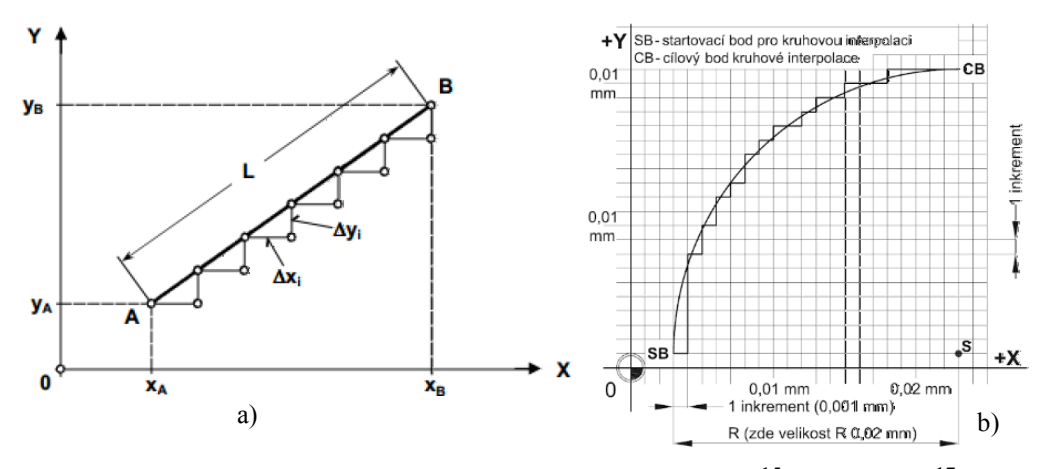

Obrázek 2.14 – způsob generování dráhy a) lineární <sup>15</sup> b) kruhové <sup>17</sup>

Lineární interpolace (obrázek 2.14 a) slouží k nalezení mezilehlých bodů úsečky po jednotlivých inkrementech. Úsečka je definovaná body  $X_A$ ,  $Y_A$  a  $X_B$ ,  $Y_B$ , přičemž do programové věty stačí zadat pouze koncové body, jelikož počáteční si program pamatuje a mezibody vyhodnotí interpolátor.

Kruhová interpolace (obrázek 2.14 b) pracuje na podobném způsobu jako lineární, avšak mezibody leží na kruhovém oblouku. Oblouk lze definovat dvěma body s jejich středem S a interpolačními parametry středu I, J, K od počátečního bodu (obrázek 2.15 a). Oblouk je též možno popsat dvěma body a obloukem R (obrázek 2.15 b), avšak pokud neleží S na spojnici bodů má zadání dvě řešení, kdy systém vybere oblouk s menším vrcholovým úhlem. 15, 28

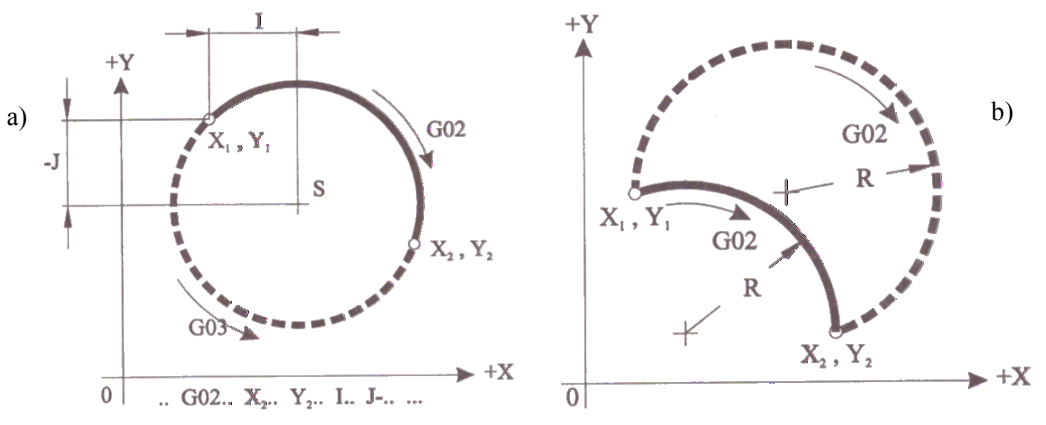

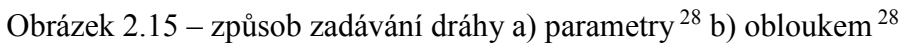

Technologické informace obsahují údaje o rychlosti posuvu, otáčkách vřetene či nástrojích, o jejich značení a umístění v případném zásobníku. <sup>29</sup>

Tyto informace jakož i ovládací povely jsou výhradně zpracovávány v zařízení zvaném přizpůsobovací logika. <sup>28</sup> Zařízení upravuje vztahy mezi řídicím systémem a konkrétním strojem tím, že řeší logické vztahy mezi povely a signály ze stroje. Výstupy z přizpůsobovací logiky ovládají vlastní mechanismy stroje jako spuštění vřetene (povel) při podmínce upnutí sklíčidla a uzavření krytů pracovního prostoru (signál ze stroje). 15, 28

Pomocné informace zahrnují informace nutné k výrobě součásti. Příkladem takových informací je zapnutí či vypnutí řezných médií a otáček vřeten nebo konec programu. Ostatní informace zahrnují například čísla bloků nebo poznámky. <sup>29</sup>

#### <span id="page-23-0"></span>**2.2.2 Souřadný systém a vztažené body CNC stroje**

Souřadný systém stanovuje počátek a orientaci os. Popis os jak v kartézských tak v polárních souřadnicích určuje ČSN ISO 841 a to pro návaznost os strojů od různých výrobců. Základní soustava pro stanovení os je pravoúhlá pravotočivá neboli systém "pravé ruky" (obrázek 2.16). 15, 26, 27

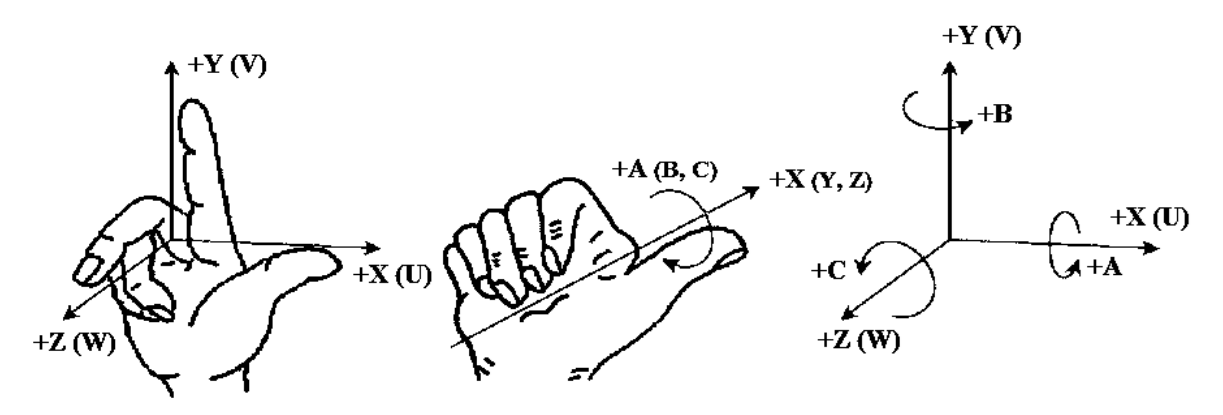

Obrázek 2.16 – orientace os podle pravidla pravé ruky v kartézských souřadnicích 15, 28

Kartézský souřadnicový systém je určen na sebe kolmými osami X, Y, Z, po nichž se pohybují nástroje. Pokud se obrobek pohybuje proti nástroji, osy se značí X´, Y´, Z´. Doplňkové paralelní osy těchto os se značí U, V, W. Rotační pohyb kolem os X, Y, Z definují osy A, B, C. Systém je zakotven pomocí osy Z, která náleží ose hlavního vřetene a osou X, jež musí být paralelní s upínací rovinou obrobku.

Orientaci os definuje pravidlo pravé ruky. Prsty ukazují kladný směr os a kladný smysl otáčení určují prsty "svírající osu" tehdy, když palec směřuje kladným směrem.

V souřadném systému je nutno definovat tzv. vztažené body, pomocí kterých se definuje vzájemná poloha obrobku a nástroje. Tyto body jsou rovněž určeny normou. 15, 18, 26, 28

#### <span id="page-24-0"></span>**2.2.3 Druhy programování CNC strojů dle stupně automatizace**

Programování lze dělit na online programování, kdy je prováněno přímo na CNC stroji a na offline, kdy se programuje mimo řídicí systém stroje. Dále je možno dělit druhy programování dle stupně automatizace výrobního procesu. <sup>25</sup>

#### **Ruční programování**

Je vhodné pro jednodušší, tvarově prosté součásti. Uplatnění nalézá i v renovačním provozu či při nedostatku výkresů ve formě CAD dat. <sup>25</sup>

#### **Ruční programování v ISO kódu**

Nejjednodušší, avšak časově náročný, systém kompletování programu pomocí znalostí ISO kódu v jednoduchém textovém editoru.<sup>25</sup>

#### **Programování pomocí softwarů**

Používán už není pouhý textový editor, nýbrž software, do kterého se již nezadává ISO kód, ale specifické instrukce, pomocí kterých software vygeneruje znění programu. <sup>25</sup>

#### **Programování v interaktivním prostředí pomocí dialogového kódu**

Program je vytvářen pomocí dialogů a grafických ztvárnění obsažených v tabulkách. Systém tvorby je stručnější a přehlednější než ruční tvorba ISO kódu. <sup>25</sup>

#### **Dílensky orientované programování**

WOP umožňuje programování přímo v řídicím systému CNC stroje. Na ovládacím panelu s grafickou podporou se zadávají geometrické a technologické informace jednotlivých elementárních tvarů. <sup>25</sup>

#### **Programování pomocí CAD/CAM systémů**

Systémy zefektivňují programovací časy a nahrazují ruční programování složitých součástí. Programování se sestává z dílčích etap. Konstrukční příprava je první fáze, při níž se vytvoří 2D výkres a 3D model součásti a polotovaru. Dále následuje technologická a plánovací příprava, při které jsou do programu zapsány materiály, řezné podmínky, nástroje atd., aby mohla být provedena kontrolní etapa, při níž jsou provedeny simulace a kolizní kontrola. Po kontrole jsou CL data CAD/CAM systému převedena do NC programu a následuje výroba. <sup>25</sup>

#### <span id="page-25-0"></span>**2.2.4 Způsoby programování CNC strojů dle způsobu zadávání souřadnic**

Řada geometrických elementů je na výkresech kótována v kartézském souřadném systému, pokud je však geometrický útvar vytyčen pomocí úhlu a vzdáleností od středu, tedy v polárních souřadnicích, lze přejít v části programu do programování v polárních souřadnicích. <sup>28</sup> Programování sedělí dle definování souřadnic propopsání dráhy nástroje. <sup>29</sup>

**Absolutní programování** – je realizováno tzv. kótováním od základny, kde základna je nulový bod obrobku W. Všechny programované body se vztahují k nulovému bodu. Pohyb by se dal definovat jako příkaz nástroji "jeď NA polohu". 15, 27, 29

**Přírůstkové programování** – je tvořeno rozměrovými inkrementy, tzv. řetězcovým kótováním, kde se všechny programované body vztahují k poslednímu programem definovanému bodu, který je aktuálně považován za bod nulový. Pohyb by mohl být formulován jako příkaz nástroji "jeď O vzdálenost". 15, 27, 29

#### <span id="page-25-1"></span>**2.2.5 Pomocné způsoby programování CNC strojů**

V podkapitole jsou probrány některé z pomocných způsobů programování CNC strojů.

#### **Korekce nástrojů**

Korekce zamezuje vzniku odchylek mezi programovanou trajektorií a konturou obrobku a umožňuje programovat body kontury bez ohledu na skutečné rozměry nástroje. Poloha nástroje je určena polohou nosiče nástroje, která je vztažena k bodu T, který opisuje ekvidistantu kontury obrobku. Ekvidistanty při aktivní korekci interpolátor generuje automaticky. Korekce nástroje je superpozicí jeho absolutních rozměrů a změn rozměrových hodnot v důsledku opotřebení a slučuje se z délkové korekce vztažené k bodu T a rádiusové korekce, jež např. zahrnuje rádius špičky nástroje. 14, 28, 29

#### **Parametrické programování**

Tento způsob programování zobecňuje a zjednodušuje program. Princip spočívá v zapsání významové části slova věty programu pomocí parametru, jež se konkretizuje individuálně. Lze tak programy, obráběcí cykly a podprogramy modifikovat pro geometricky příbuzné součásti podobných rozměrů, vrtání různé kvantity děr na roztečné kružnici, obrábění matematicky definovaných křivek (parabola, elipsa), atd.. Pomocí parametru lze zapsat i matematickou rovnici či funkci. 26, 27, 28

#### **Obráběcí cykly**

Obráběcí cyklus je podprogram (makro) o daném algoritmu, jež simplifikuje a zestručňuje program. U cyklů je nutno pouze zadat vstupní hodnoty a systém automaticky vygeneruje trajektorie drah nutných k provedení úkonu. Příklady cyklů jsou podélné hrubovací, zapichovací, vyvrtávací, závitovací, frézování drážek a další.<sup>28,29</sup>

#### **Konturové programování**

Při programování kontury obrobku pomocí interpolací je nutno znát body styku křivek. Potíže mohou nastat, když výkres není zcela zakótován nebo když úsečky obrysů nejsou rovnoběžné se souřadným systémem či oblouky netvoří celé kvadranty, např. tečná spojení, sražení, zaoblení apod. Konturové programování umožňuje zadáváním různých zjednodušených spojení geometrických elementů a jejich parametrů obsažených ve výkrese, vygenerovat požadované souřadnice průsečíků a zanést je do programu. 14, 27, 28

#### <span id="page-26-0"></span>**2.2.6 Druhy řízení dráhy**

Druhy řízení dráhy je možno rozdělit dle složitosti pracovních cyklů na řídicí systémy:

#### **a) Řídicí systémy s přetržitým řízením**

Mezi pohyby v osách souřadného systému neexistuje funkční závislost. <sup>15</sup>

**Systém stavění souřadnic** – Nástroj není veden lineární či kruhovou interpolací, ale rychloposuvem nejprve v první a pak druhé ose či jejich sloučeným pohybem pod úhlem 45° než dosáhne první osa naprogramované hodnoty. Systém např. pro vyvrtávací stroje. 15, 29

**Systémy s pravoúhlým řízením** – Nástroj je během obrábění veden paralelně se souřadným systémem, avšak pouze v jedné ose. Umožňuje obrábět na sebe kolmé plochy a soustružit válcové plochy. Systém lze použít i u lisů. 15, 29

#### **b) Řídicí systémy se souvislým řízením**

Tyto systémy se využívají pro realizaci ploch ohraničených prostorovými, rovinnými nebo libovolnými křivkami. Mezi počátečním a koncovým bodem obecných křivek existují funkční závislosti, které zpracovává interpolátor. Systémy dále umožňují korekci geometrie pohybu nástroje. Řídicí systémy dělíme dle počtu možností současného řízení os. Podle počtu současně řízených os se systémy dělí na 2D, 2.5D, 3D, 4D, 5D. 15, 29

### <span id="page-27-0"></span>**3 Návrh nové technologie pro vybranou součást**

Prvním krokem při návrhu nové technologie bylo zvolit formu polotovaru. Na základě ekonomičnosti k materiálu, časů nutných k obrobení polotovaru a finančních nákladů, bylo rozhodnuto o externí výrobě polotovaru ve formě výkovku firmou UNEX a.s. (obrázek 3.1 a obrázek 3.2). Dalším bodem návrhu technologie byla volba stroje. Pro stroj byl následně zvolen technologický postup obráběcích operací s vhodně zvolenými řeznými podmínkami. Správnost výsledné technologie byla podložena měřením.

Obrázek 3.1 – výkovek ENAB – první strana Obrázek 3.2 – výkovek ENAB – druhá strana

#### <span id="page-27-1"></span>**3.1 Volba stroje**

S ohledem na minimalizaci nákladů na výrobu součásti byl nejprve CNC stroj vybírán ze strojů, které již firma vlastní, aby byly nejefektivněji sníženy náklady na výrobu součásti. Při výběru stroje byly zohledněny parametry z podkapitoly 2.1 CNC obráběcí stroje a jejich konstrukce.

#### <span id="page-27-2"></span>**3.1.1 CTX beta 800 linear**

Pro výrobu součásti byl vybrán stroj CTX beta 800 linear (obrázek 3.3) od výrobce DMG MORI Czech, s.r.o., který již firma vlastní.

Jedná se o multifuknkční CNC soustruh s revolverovou hlavou. Revolverová hlava je vybavena 12 poháněnými nástroji s přímým pohonem Direct Drive (obrázek 3.4). Tento počet pozic nástrojů je téměř dostačující pro úplné obrobení součásti aniž by byla nutná mezivýměna nástrojů během obráběcího procesu. Tento fakt může výrazně snížit výrobní čas součásti, jelikož pro velkou hmotnost a rozměry držáků nástrojů s upínacími stopkami VDI není možná automatická výměna nástrojů.

Přímý pohon Direct Drive umožňuje dosáhnout otáček *n* až 10 000 min-1 při výkonu *P* 14,2 kW a při krouticím momentu *Mk* 34 Nm s upínacími stopkami VDI 40. Na všech dvanácti pozicích je rovněž použito upínání nástrojů TRIFIX®. Upínací rozhraní TRIFIX® umožňuje velice přesné a bezpečné upnutí nástroje, přičemž se přípravné časy seřízení nástroje snižují až o 80%. Nástroj lze nastavit za méně než 30 vteřin při přesnosti polohování 6 μm u držáku určeného pro jednu polohu v revolverové hlavě. U výměny držáku mezi jednotlivými polohami je přesnost polohování nástroje 10 μm. Lze také použít velké nástroje s převodovkou s převodovým poměrem až 4:1. $1, 2, 4, 5, 10$ 

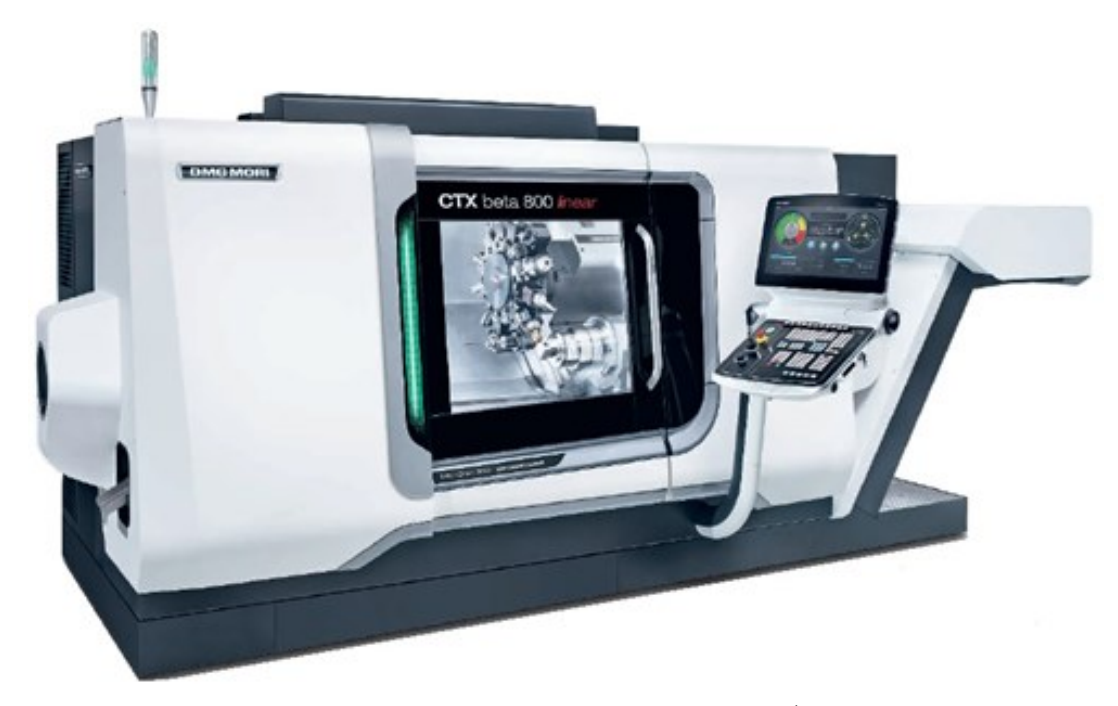

Obrázek 3.3 – CTX beta 800 linear <sup>1</sup>

Revolverová hlava je uložena na Y ose. Osa Y je určena pro excentrické komplexní obrábění složitých součástí jako například frézování mimo osu obrobku nebo jako v případě výroby součásti ENAB vrtání vyosených děr. Tuhosti pojezdu je docíleno pomocí konstrukce klínového kluzáku. S revolverovou hlavou lze na ose Y manipulovat o  $\pm$  60 mm. Rychlost posuvu dosahuje při rychloposuvu 22,5 m·min<sup>-1</sup>.

Hlavní vřeteno je doplněno o protivřeteno (obr. 3.5), které výrazně zvýší přesnost a sníží čas při upínání, kdy k přepnutí součásti dojde při otáčení obou vřeten. Maximální otáčky *n* obou vřeten jsou 5000 min-1 pří výkonu *P* 34 kW a při momentu *Mk* 380 Nm.

Pro pohon suportu a protivřetene v ose X je využíván bezúdržbový lineární pohon bez mechanické převodovky, avšak s mechanickým oddělením, které zabraňuje poškození při kolizi. Rychlost posuvu v ose X může být až 60 m·min-1 se zrychlením 1 *g*.

Absolutní odměřování délkových rozměrů a úhlů je prováděno pomocí magnetických systémů, které jsou vhodné pro snímání při rychlostech až 200 m·min<sup>-1</sup>.

Stroj si zachovává velkou termickou stabilitu do 10 μm a to především díky vodou chlazeným integrovaným vřetenovým motorům a dále díky integrovanému chlazení disku revolveru i pohonu nástrojů. <sup>1, 2, 4, 5, 10</sup>

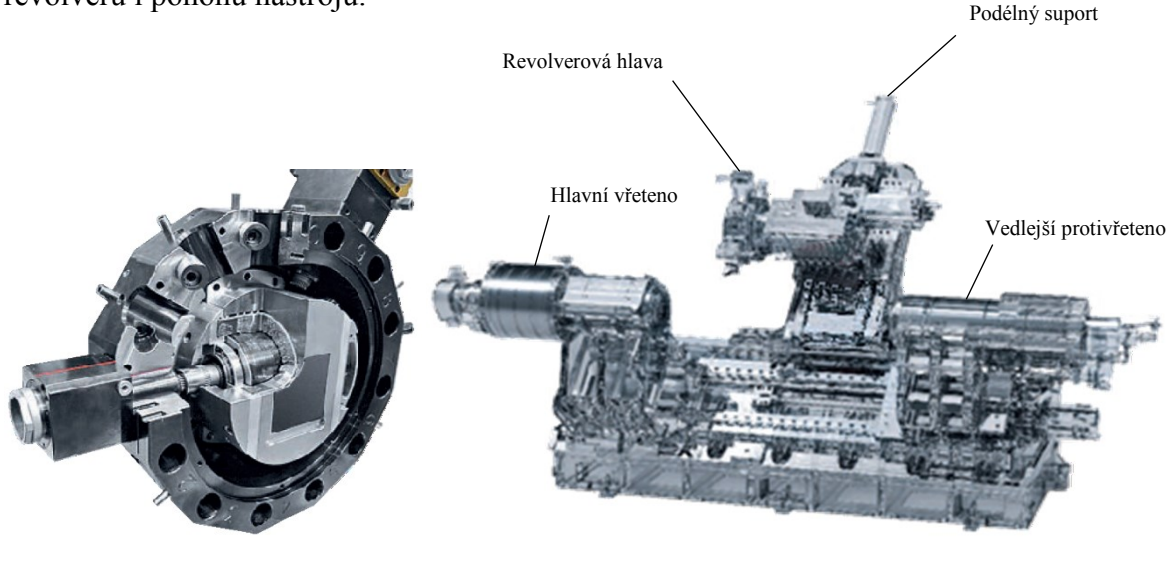

Obrázek 3.4 – řez revolverovou hlavou s pohonem Direct Drive  $<sup>1</sup>$ </sup> Obrázek 3.5 – řez strojem CTX beta 800 linear <sup>1</sup>

Programování je zajištěno systémem CELOS® s řízením Siemens se Shop Turn 3G. Inteligence systému programování CNC stroje je kompletním know-how společnosti DMG MORI. Programovat lze standardně pomocí klávesnice, avšak programovat a spravovat zařízení je také možno přes dotykovou obrazovku. Ovládání probíhá podobně jako na chytrém telefonu, kde je uživateli k dispozici několik aplikací, přes které probíhá ovládání nebo organizace stroje. Systém například umožňuje 3D vizualizaci procesu obrábění v reálném čase. Další předností systému je jedinečné propojení všech strojů a počítačů, díky čemuž systém CELOS® vytváří jedinečnou platformu pro kompletně digitalizovanou výrobu a snižuje tak přípravné časy výroby až o 30%. Systém CELOS® nabízí například jednotnou správu, dokumentaci a vizualizaci dat zakázek, procesů a strojů. Technologie Shop Turn 3G umožňuje širší spektrum technologických operací než u běžného soustružení. Jedná se zejména o zapichování, tvarové frézování nebo soustružení kontur. Technologii Shop Turn 3G lze ocenit především u náročných technologických cyklů, například při soustružení nerotačních součástí, používání speciálních nástrojů, odměřování během procesu a obrábění tvarově složitých polygonů. 3, 5, 6, 7, 10

#### <span id="page-29-0"></span>**3.2 Návrh celkového výrobního procesu** 10

V této podkapitole je řešen celkový pohled na výrobní proces součásti ENAB a to od vstupu výkovku do samotného výrobního procesu až po expedici hotové součásti.

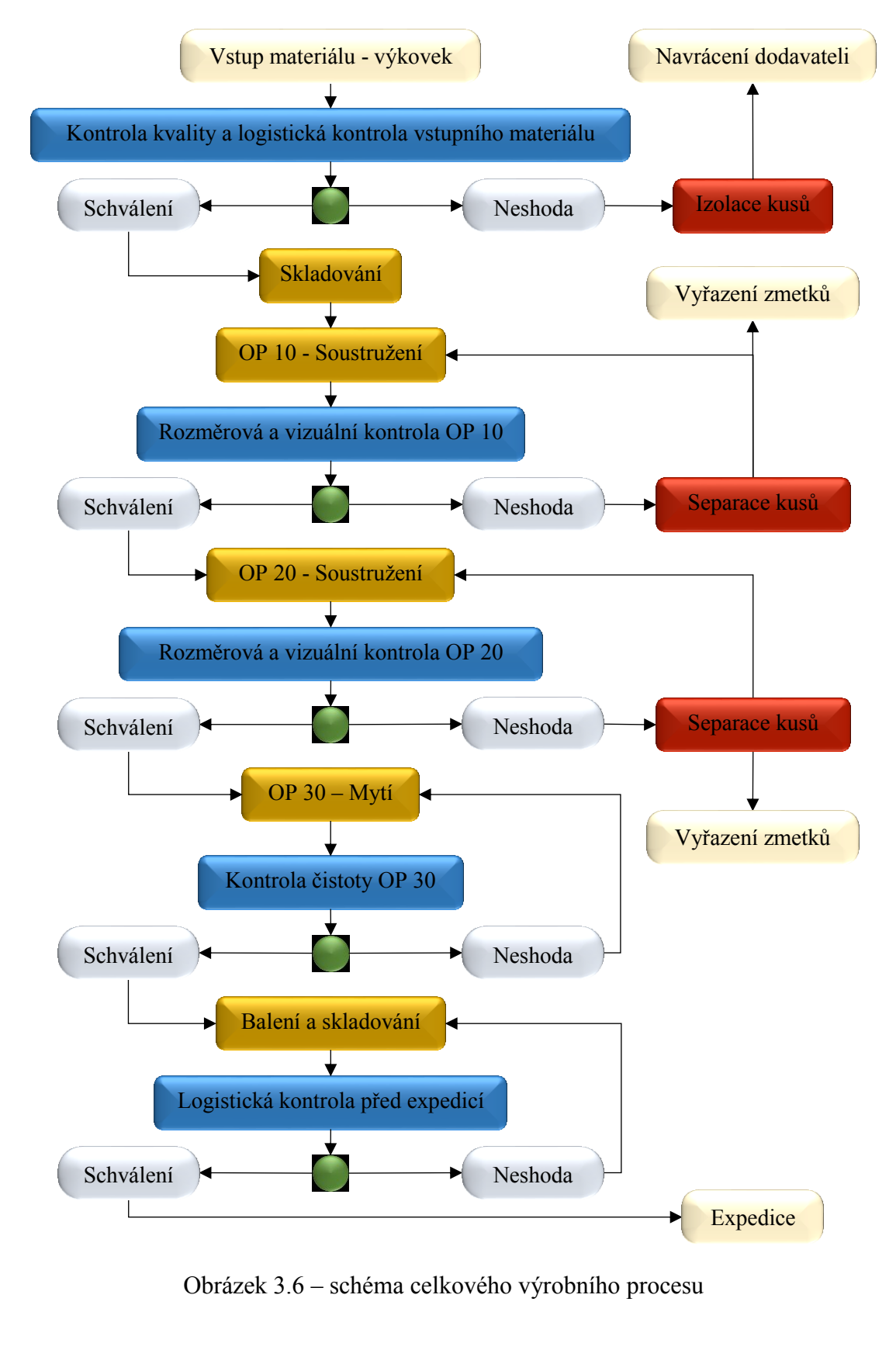

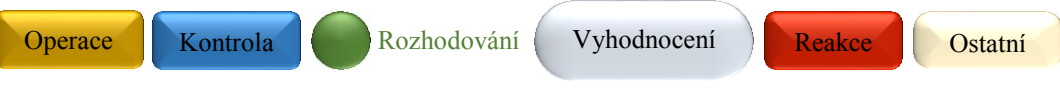

Obrázek 3.7 – legenda schématu

#### <span id="page-31-0"></span>**3.3 Návrh výrobního postupu obrábění součásti**

V kapitole jsou probrány a graficky znázorněny klíčové úseky technologických operací. Pro grafické znázornění byly zhotoveny snímky simulace obrábění z ovládacího panelu CTX beta 800 linear. Zelené křivky reprezentují pracovní posuvy nástrojů a červené charakterizují příjezdy a odjezdy stroje provedené rychloposuvem.

Ačkoliv stroj disponuje možností použití protivřetene, pro velký počet operací a nástrojů nutných k zhotovení součásti, nebylo možno použít protivřeteno. Součást je tedy nutno obrobit po určitých výrobních dávkách jednotlivě z každé strany.

#### <span id="page-31-1"></span>**3.3.1 OP 10 – Obrábění první strany**

Při obrábění první strany je proveden největší počet operací, kde v první fázi je součást převážně hrubována. Dokončován je pouze podpich a průměr pod vložkou. Program je následně automaticky pozastaven a vložka je ručně naražena.

Obrázek 3.8 – 2D a 3D pohled po ukončení první fáze

Po naražení vložky je program spuštěn a je tak započata druhá fáze, při které je součást z první strany kompletně doobrobena, kromě šikmých děr o Ø 5 mm.

#### <span id="page-32-0"></span>**3.3.2 OP 20 – Obrábění druhé strany**

Po dokončení první strany je nutno na stroji vyměnit čelisti univerzální za speciální, určené pro obrobený průměr a nastavit v řídicím systému stroje druhou část CNC programu.

Při obrábění druhé strany je již součást hrubována a dokončována, aniž by byl chod stroje přerušen.

#### Obrázek 3.10 – 2D a 3D pohled po dokončení OP 20

Výrobní postup pro zhotovení součásti z obou stran (obrázek 3.4) obsahuje vcelku 27 technologických segmentů, které jsou rozděleny na dílčí operace. Rozpis jednotlivých obráběných segmentů, včetně jejich individuálních operací, je k dispozici k nahlédnutí v tabulkách 5.3 – 5.5 v kapitole 5 Technicko-ekonomické zhodnocení.

Obrázek 3.11 – vymodelovaný 3D pohled na hotový výrobek z obou stran

### <span id="page-33-0"></span>**3.4 Volba obráběcích a doplňkových nástrojů a přípravků**

Volba proběhla v závislosti na tvaru a materiálu výkovku dle ČSN EN 10027-1 s primárním ohledem na obsah C % s tepelnou úpravu žíháním. <sup>12</sup> Dále o výběru nástrojů rozhodly tvarové a rozměrové parametry součásti a druh operace, při které byla zohledněna i eventuální hloubka třísky, aby nebyla překročena maximální délka aktivního ostří  $l_a$ .

#### **Upínací čelisti**

Jelikož při obrábění není použito protivřeteno z důvodu velkého počtu nástrojů nutných k obrobení součásti, je nutno výkovky v první fázi upínat do univerzálních čelistí (obrázek 3.12). V univerzálních čelistech je poloha výkovku zajištěna šroubovými dorazy a vyvinutým tlakem čelistí *p* = 15 bar. Pro dokončení z druhé strany je nutno vyměnit univerzální čelisti za speciálně vyrobené. Ty slouží k upnutí součásti za obrobený povrch (obrázek 3.13), kde je již poloha zajištěna samotnými čelistmi a daným tlakem *p* = 9 bar.

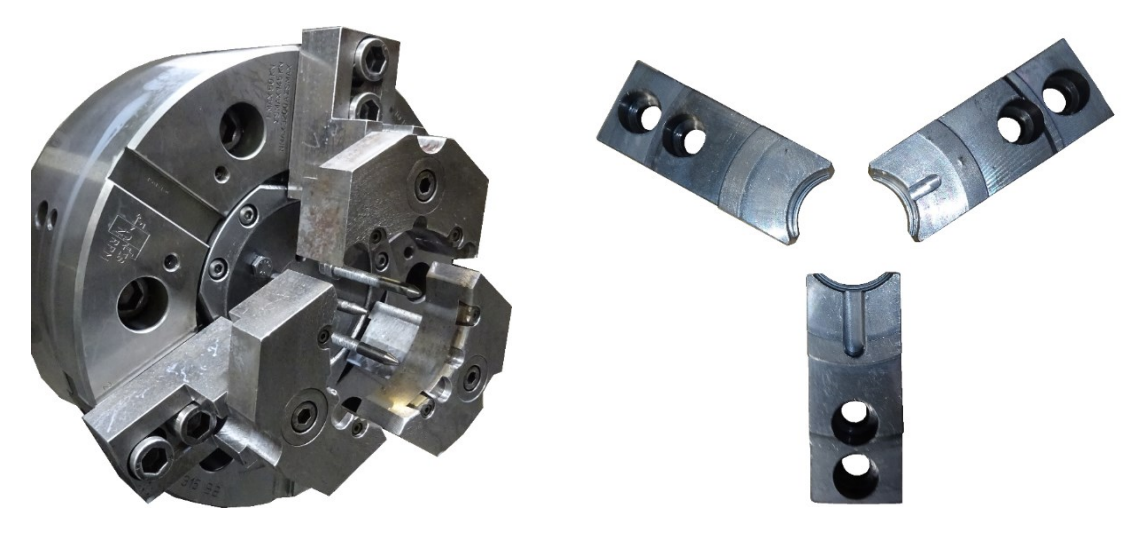

Obrázek 3.12 – univerzální čelisti pro neobrobený povrch

Obrázek 3.13 – speciální čelisti pro obrobený povrch

#### **Lisovací čep**

Speciálně vyrobený čep (obrázek 3.14) slouží k ručnímu naražení vložky (obrázek 3.15). Naražení vložky probíhá během automatického pozastavení programu při OP 10.35.

Obrázek 3.14 – lisovací čep ENAB Obrázek 3.15 – model vložky ENAB

#### **Soustružnický nůž hrubovací (T12-I)**

Nůž je využit k hrubování čel a průměrů. Nožový držák MWLNL 2525 M08 519102 s destičkou ISCAR WNMG 080408-M3P jakosti IC 8150 je upnut v držáku BISON C2-40x25 1133-40L.

Označení v revolverové hlavě: T12 Použití u operace: OP 10.05, 20.05

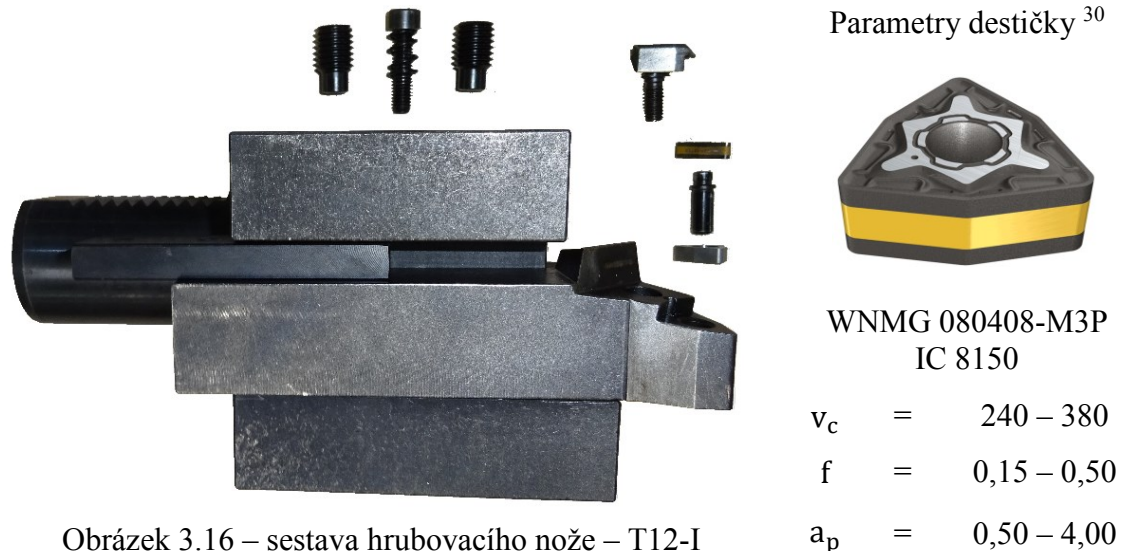

Obrázek 3.16 – sestava hrubovacího nože – T12-I

#### **Soustružnický nůž dokončovací (T11-I)**

Nůž je použit k dokončování vnějších průměrů a čel. Nožový držák ISCAR MWLNL 2525 M-06W s destičkou ISCAR WNMG 3-2-VL jakosti IC908 je upnut v držáku BISON C2-40x25 1133-40L.

Označení v revolverové hlavě: T11 Použití u operace: OP 10.40, 20.15

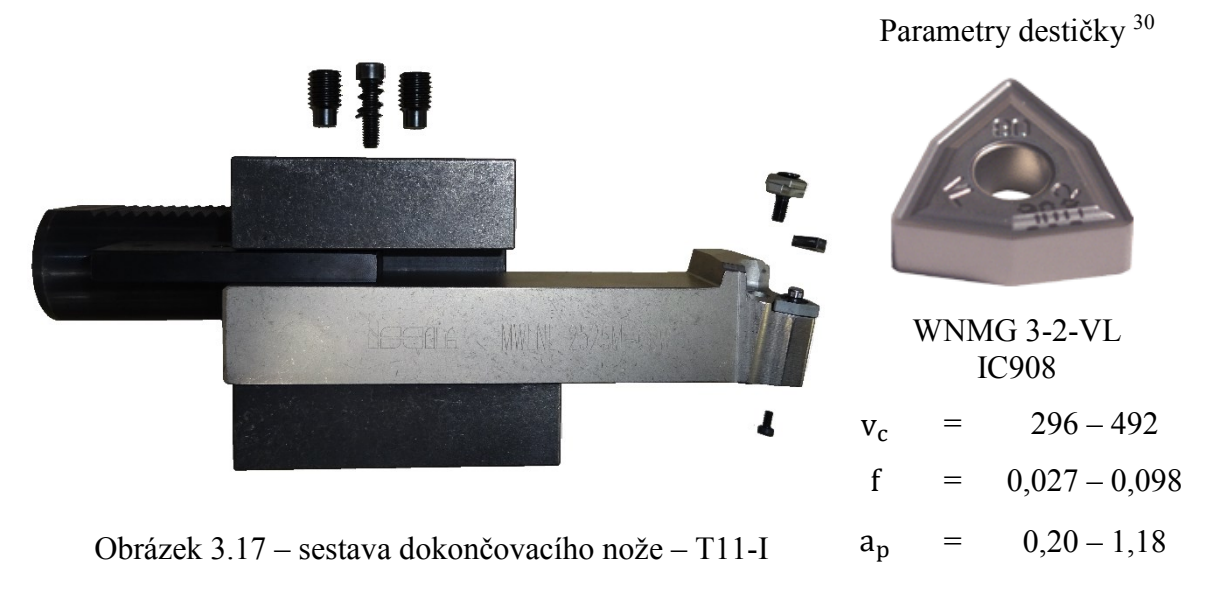

#### **Soustružnický nůž pro podpich a odlehčení (T10-I)**

Nůž je užit k vytvoření podpichu DIN a odlehčení na Ø 103 evý držák ISCAR SVXCL 2525M-16 s destičkou ISCAR VCMT 160404-SM jakosti IC8250 je upnut v držáku BISON C1-40x25 1133-40P.

Označení v revolverové hlavě: T10 Použití u operace: OP 10.10, 20.25

Parametry destičky <sup>30</sup> I VCMT 160404-SM IC8250  $v_c$  = 240 – 340  $f = 0,05 - 0,25$ 

Obrázek 3.18 – sestava nože pro podpich a odlehčení – T10-I  $a_p = 0,50 - 2,50$ 

#### **Soustružnický zapichovací nůž (T1-I)**

Nůž je využit k tvorbě zápichu na Ø . Nožový držák ISCAR GHDL 25-3 s destičkou ISCAR GIP 2,39-0,15 jakosti IC 808 je upnut v držáku DIN 69880 C2-40\*25.

Označení v revolverové hlavě: T1 Použití u operace: OP 10.45

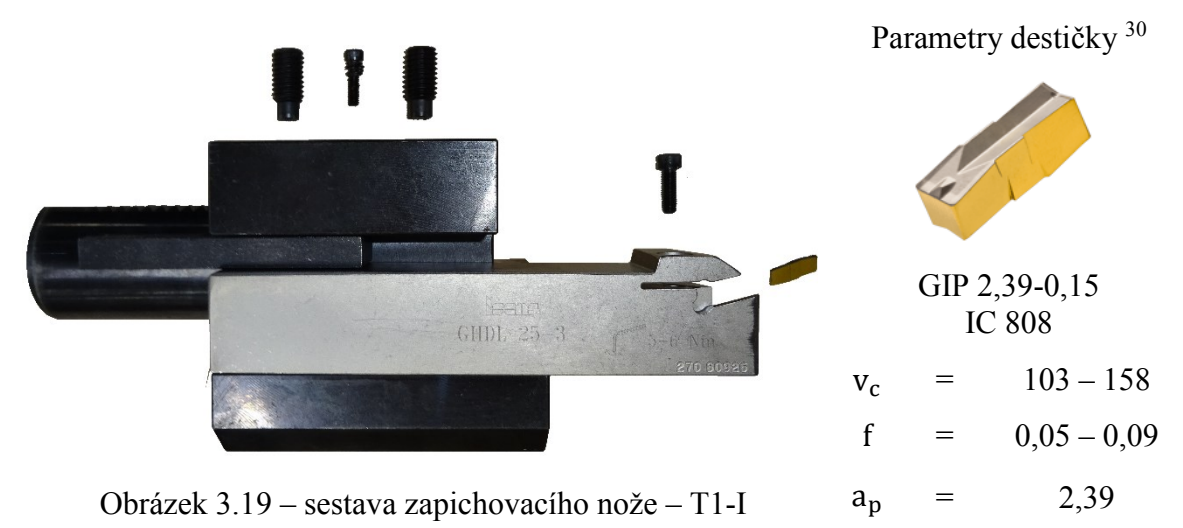

#### **Soustružnický nůž vnitřní (T4-I)**

Nůž je použit k předdokončování a k dokončování vnitřních průměrů. Nožový držák ISCAR E10M SDUCL-07 s destičkou ISCAR DCMT 2-1 jakosti IC 520N je upnut ve speciálně vyrobeném prodloužení a v držáku DIN 69880 1040.0035.

Označení v revolverové hlavě: T4 Použití u operace: OP 10.30, 10.50, 20.20

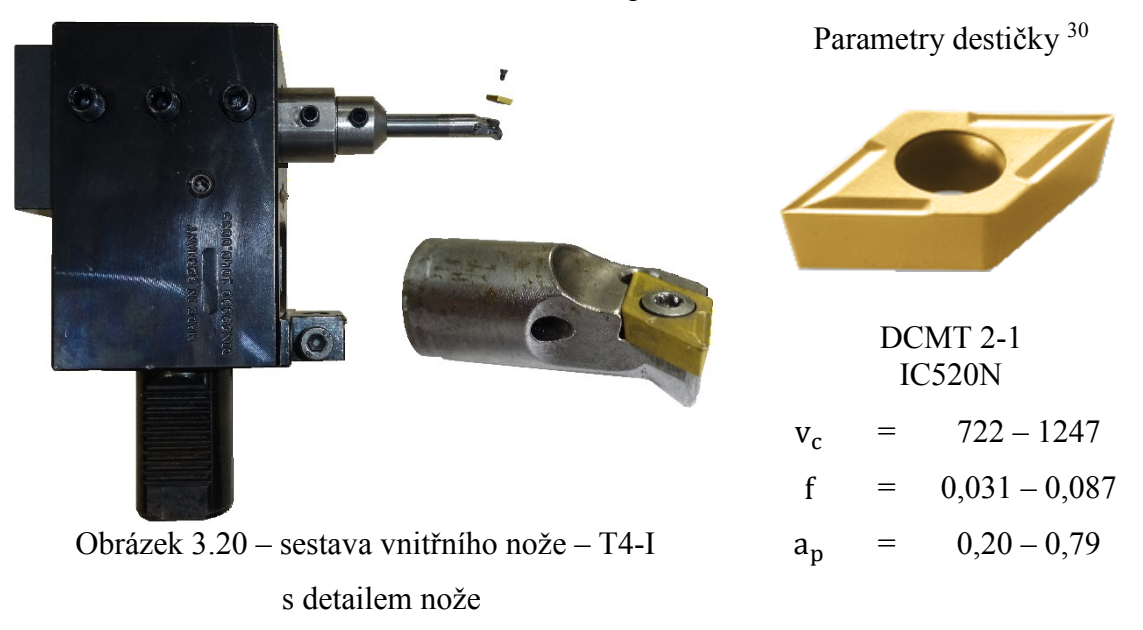

#### **Osový vrták D25 (T3-I)**

Osový vrták D25 hrubuje Ø 38 k němu přilehlé zkosení <sup>0</sup>. Nožový držák ISCAR DR-MF-25R-2.25D-32A-13 s destičkou ISCAR XCMT 130408-MF jakosti IC 908 je upnut v držáku DIN 69880 1040.0035.

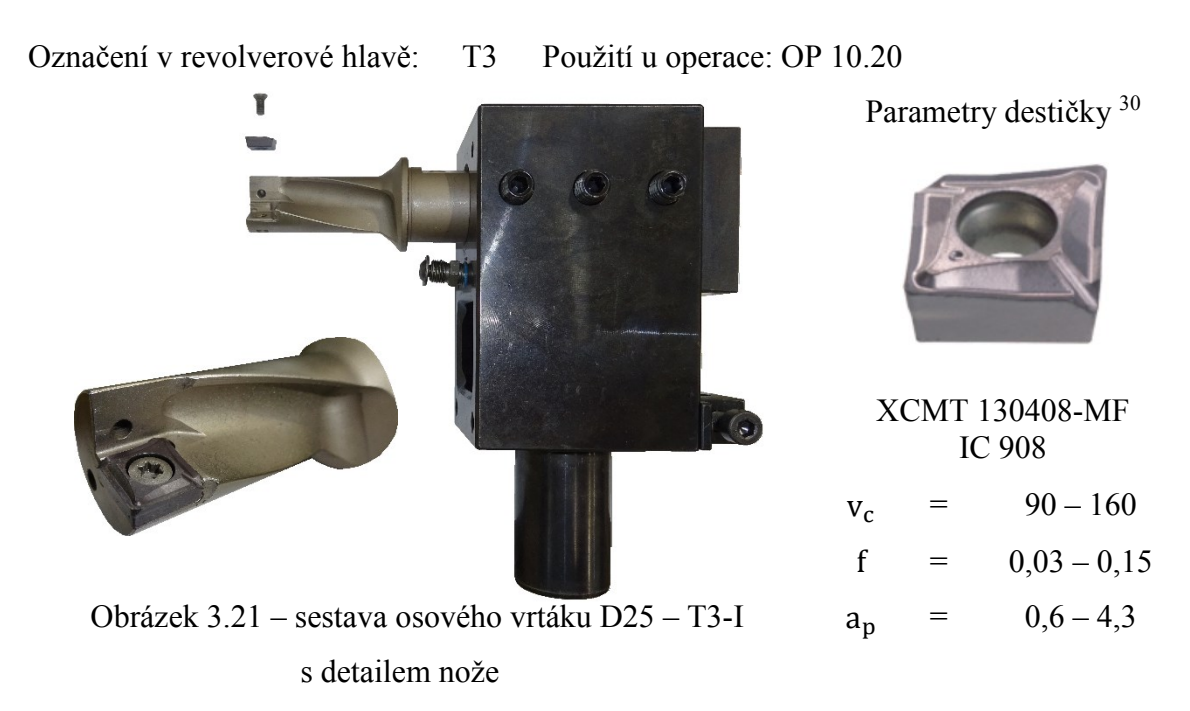

#### **Osový vrták D15 (T5-I)**

Osový vrták D15 dovrtává dno Ø a hrubuje vnitřní Ø . Nožový držák ISCAR DR-MF-16R-2.25D-20A-08 s destičkou XCMT 080304-MF jakosti IC 908 je upnut v držáku EWS 17.4040 CTX přes vložku BISON 1247-40-20.

Označení v revolverové hlavě: T5 Použití u operace: OP 10.25, 20.10

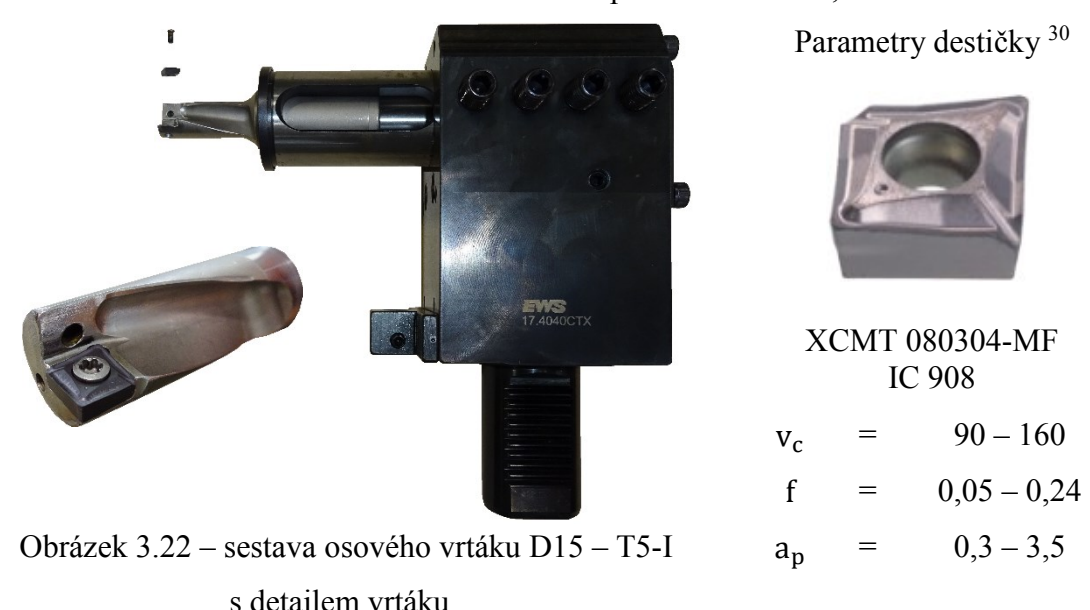

#### **Korunkový vrták D16,1 (T8-I)**

Vrták je využit k předvrtání Ø 160 Grál BCAR DCN 160-048-20A-30 s vrtnou korunkou ISCAR ICP 0634 jakosti IC 908 je upnut v držáku EWS 17.4040 CTX přes vložku BISON 1247-40-20.

Označení v revolverové hlavě: T8 Použití u operace: OP 10.15 Parametry korunky <sup>30</sup> EMS ICP 0634 IC 908  $v_c$  = 260 – 430  $f = 0,12-0,20$ Obrázek 3.23 – sestava korunkového vrtáku D16,1 – T8-I

s detailem vrtáku

#### **Vrták D5 – L82 (T2-II)**

Karbidový vrták s vnitřním přívodem řezného média GUEHRING 2479 5,0 K/P RT 100 U délky 82 mm, s užitím pro vrtané hloubky ideálně 5 x D je použit k předvrtání šikmých děr  $\varnothing$  5. Vrták je upnut v držáku 63.4025 CTXIK pomocí kleštiny pro  $\varnothing$  5 – 6.

Označení v revolverové hlavě: T2 Použití u operace: OP 20.40

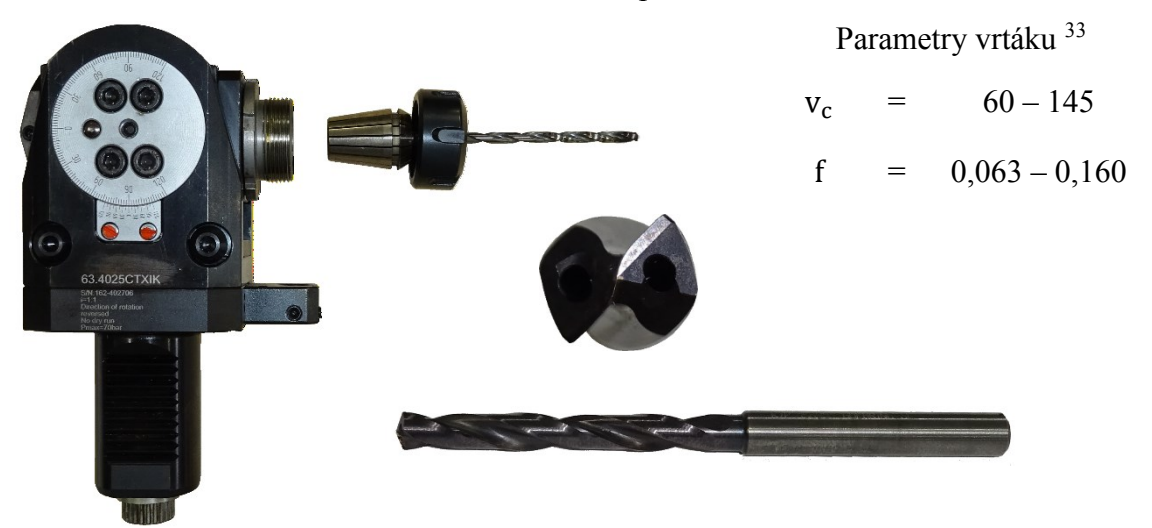

Obrázek 3.24 – sestava vrtáku D5 – L82 – T2-II s detailem vrtáku

#### **Vrták D5 – L116 (T9-II)**

Karbidový vrták s vnitřním přívodem řezného média GUEHRING 5525 5,0 K/P RT 100 U délky 116 mm, s užitím pro vrtané hloubky větší jak 12 x D je použit k dovrtání šikmých děr Ø 5. Vrták je upnut v držáku 63.4025 CTXIK pomocí kleštiny pro Ø 5 – 6.

Označení v revolverové hlavě: T9 Použití u operace: OP 20.45

Parametry vrtáku 33  $v_c = 50 - 110$  $f = 0,050 - 0,125$  $\bigodot$ 

Obrázek 3.25 – sestava vrtáku D5 – L116 – T9-II s detailem vrtáku

#### **Vrták D6 – L90 (T2-I)**

Karbidový vrták s vnitřním přívodem řezného média GUEHRING 4044 6,0 K/P RT 100 U délky 90 mm, s užitím pro vrtané hloubky ideálně 7 x D je použit k vrtání šikmých děr Ø 6. Vrták je upnut v držáku 63.4025 CTXIK pomocí kleštiny pro Ø 5 – 6.

Označení v revolverové hlavě: T2 Použití u operace: OP 10.70

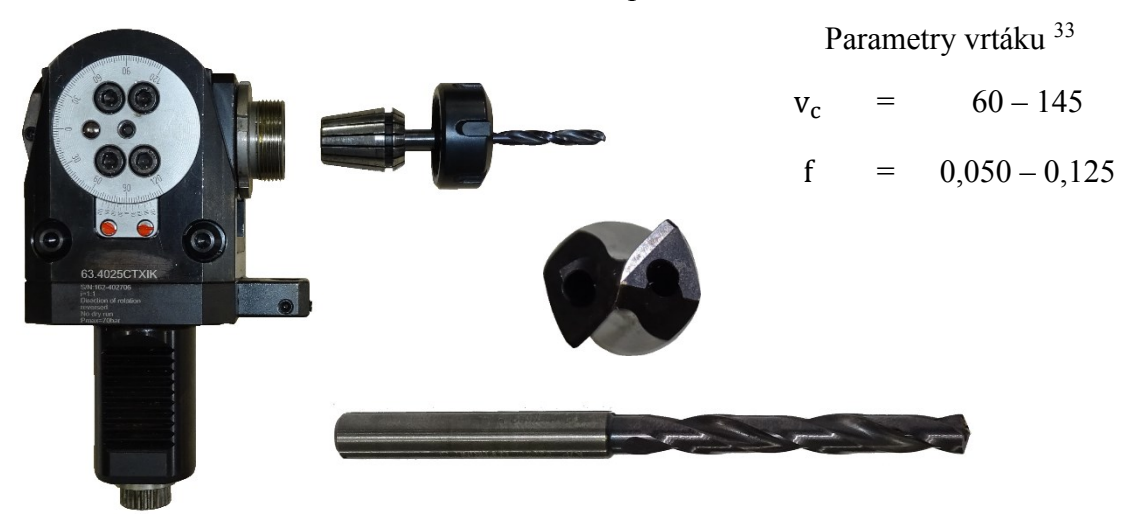

Obrázek 3.26 – sestava vrtáku D6 – L90 – T2-I s detailem vrtáku

#### **Vrták D9,5** – **D11 (T6-I)**

Tento speciálně broušený vrták firmou Kalenast, s.r.o. je použit k vrtání děr pro závity. Vrták je upnut v držáku 63.4025 CTXIK pomocí kleštiny pro Ø 13 – 14.

Označení v revolverové hlavě: T6 Použití u operace: OP 10.60, 20.30

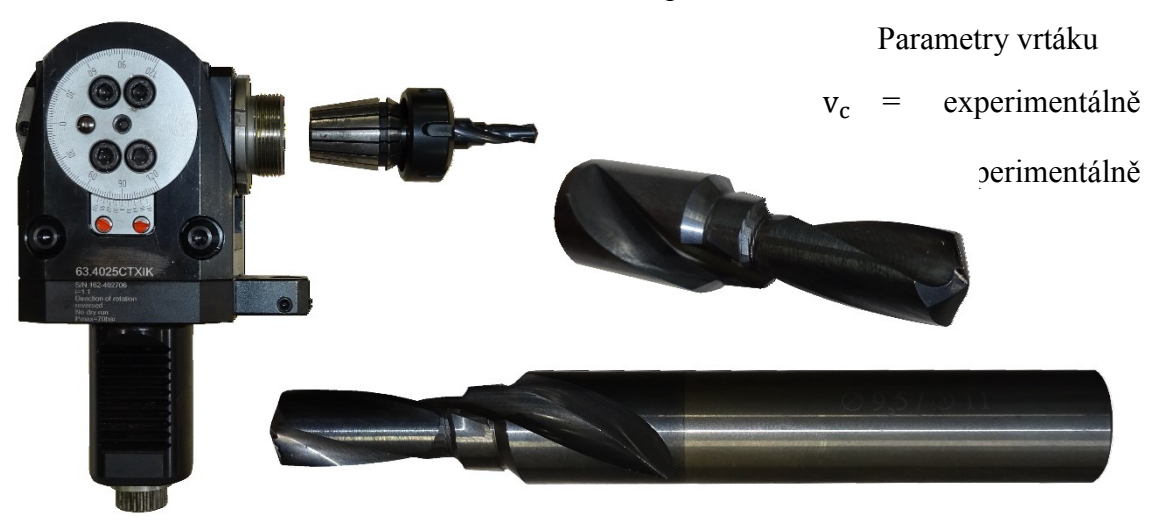

Obrázek 3.27 – sestava vrtáku D9,5 – D11– T6-I s detailem vrtáku

#### **Závitník tvářecí (T7-I)**

Tvářecí závitník GUEHRING 1275 M10x1 6HX HSS-E DIN 2174 s povlakem TiN je využit k výrobě závitů a je upnut v držáku 63.4025 CTXIK pomocí kleštiny pro Ø 10.

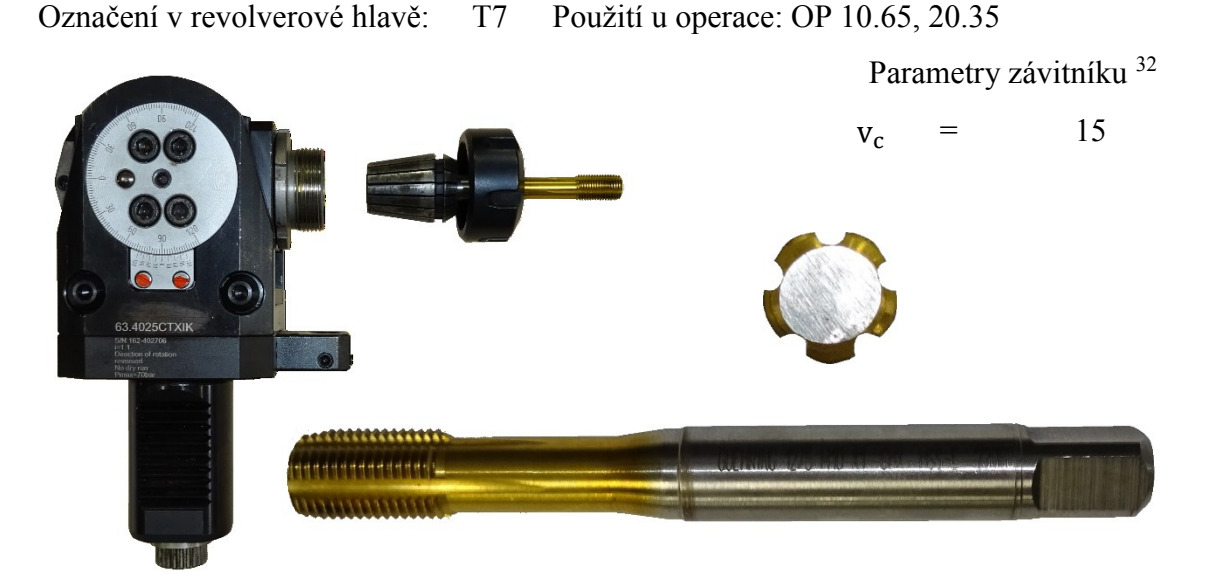

Obrázek 3.28 – sestava tvářecího závitníku – T7-I s detailem závitníku

#### **Válečkovací nástroj (T9-I)**

Válečkovací nástroj BAUDLIES® Rollier Technologie AG Ø No 1526897 s vnitřním přívodem média je určen k dokončení Ø . Válečkovací nástroj je upnut v držáku DIN 69880 1040.0035 přes vložku BISON 1246-32-25 a je unášen rotací obrobku.

Označení v revolverové hlavě: T9 Použití u operace: OP 10.55

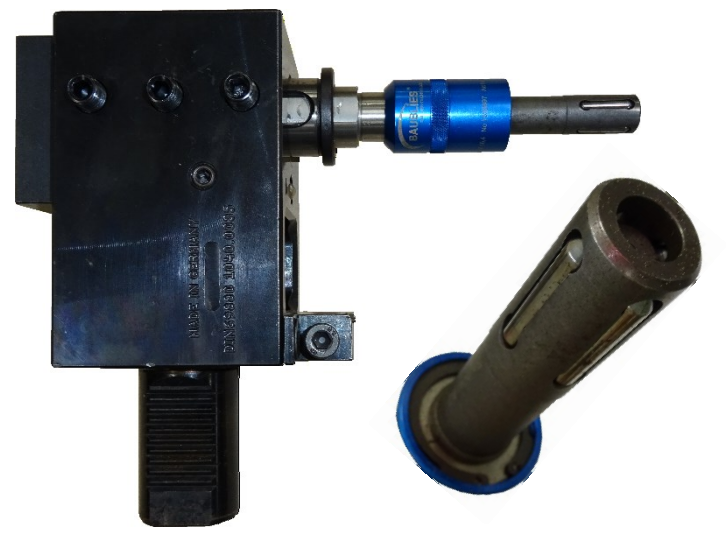

Obrázek 3.29 – sestava válečkovacího nástroje – T9-I s detailem válečkovacího nástroje

Parametry nástroje 31  $n = 1420$ f =  $0,35 - 0,63$ Smysl otáčení – funkce M3 Zpětný chod – funkce G0 Parametry obrobku <sup>31</sup> Přídavek 0,02 mm  $R_{z}$  < 15 $\mu$ m Tolerance max. IT8

#### <span id="page-41-0"></span>**3.5 Volba řezných podmínek pro OP 10.5 a OP 10.40**

Při volbě řezných podmínek bylo nejprve pohlíženo na teoretické znalosti a na doporučení výrobců k jednotlivým nástrojům, avšak pro konečné hodnoty byly teoretické řezné podmínky upravovány z provozních důvodů. Například kvůli vyložení nástrojů, vzniku chvění při obrábění či nepříznivé jakosti obrobené plochy.

U OP 10.5 a OP.40 je však noži T12-I a T11-I obráběno více ploch (obrázek 3.30) a bylo tedy nutno stanovit teoretické řezné podmínky pro jednotlivé plochy. Na obrázku 3.31 je znázorněna trajektorie nože během OP 10. Při OP 40 je však užit jiný postup.

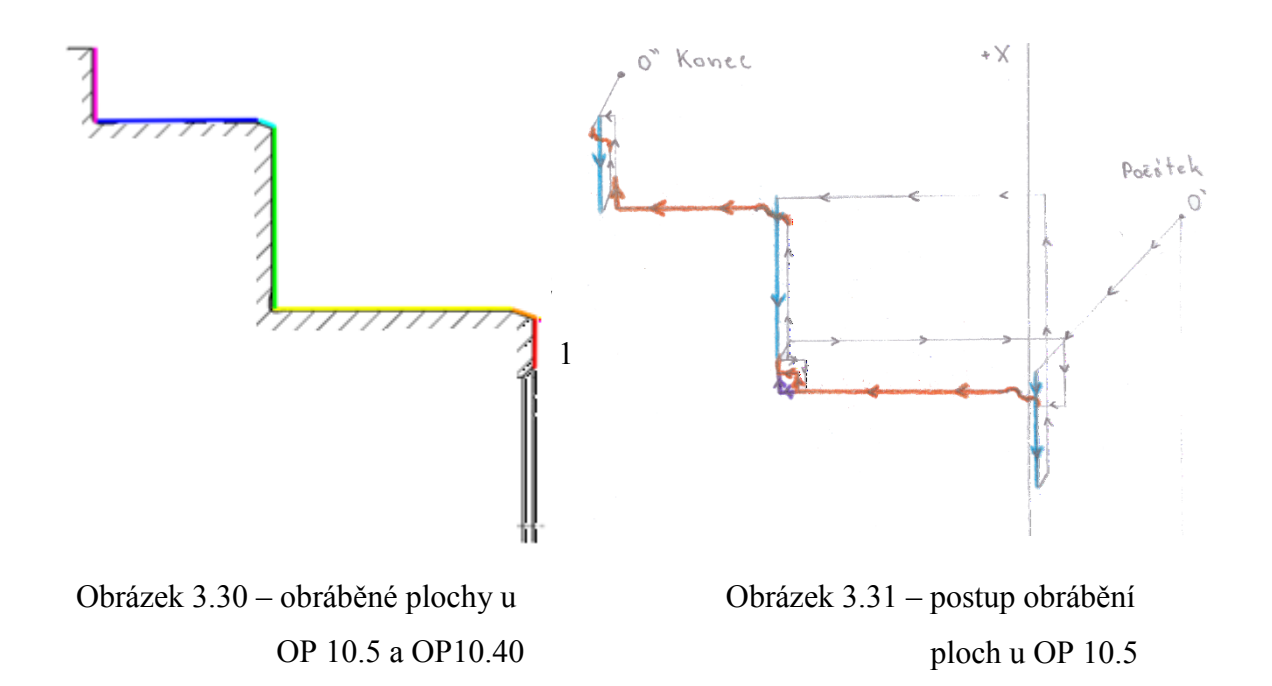

Teoretické řezné podmínky byly voleny na základě rozměrů součásti a jejich rozměrových a geometrických tolerancí (viz tabulka 3.1). Při volbě podmínek bylo zároveň přihlédnuto k doporučení, aby nebyla při záběru překročena maximální délka aktivního ostří.

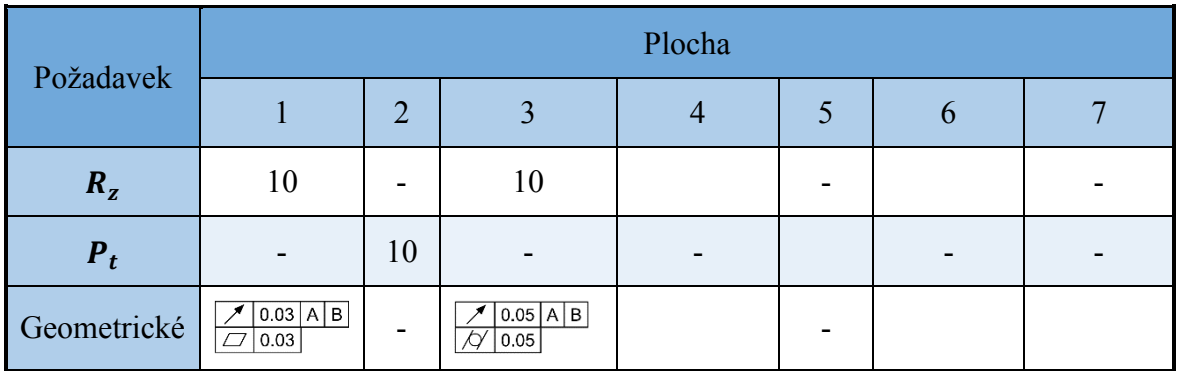

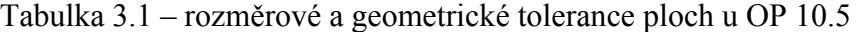

#### <span id="page-42-0"></span>**3.5.1 Volba teoretických řezných podmínek pro OP 10.5 a OP 10.40**

Pro volbu podmínek byla nejprve stanovena hloubka záběru. Hodnota  $a_p$  byla stanovena z přídavku na obrábění 1,5 mm, z vnějších úkosů 1,5° a z hodnot zaoblení *R* (viz obrázek 3.32). Hodnota  $a_p$  pro hrubování byla korigována tak, aby hodnota  $a_p$  pro obrábění na čisto byla 0,4 mm. Pro hrubování nabývají hodnoty  $a_p \ge 1$ ,1 mm díky zkosením či zaoblením. Při hrubování je přídavek odebrán na jeden přejezd nástroje, avšak u zaoblení na Ø je materiál odebrán na dvakrát (viz obrázek 3.31). Při takto zvolených parametrech vyhovují obě VBD při záběru na velikost maximální aktivní délky ostří  $l_a$ . <sup>34</sup>

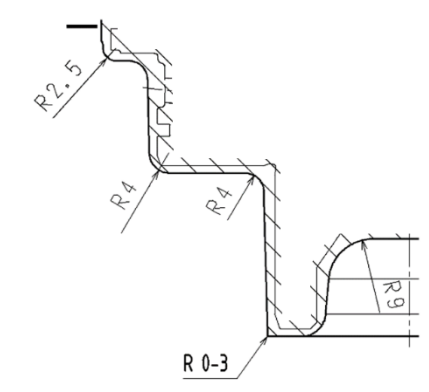

Obrázek 3.32 – detail výkresu výkovku pro OP 10.5 <sup>10</sup>

Posuv nástroje pro hrubování byl volen na základě doporučených hodnot posuvů (viz tabulka 3.2) vzhledem k poloměru špičky VBD. Pro obrábění na čisto byl posuv volen s ohledem na požadovanou jakost obrobené plochy (viz vztah 3.1). Pro posuv byla též zohledněna podmínka součinnosti  $r_{\epsilon}$  a  $f$ , kde pro hrubování  $f \approx 1/2$   $r_{\epsilon}$  a pro obrábění na  $\text{C}$ isto  $f_{\text{max}} = 1/3 \, r_{\in}$ . <sup>34</sup>

Tabulka 3.2 – doporučené hodnoty posuvů pro nejběžnější poloměry špiček VBD <sup>34</sup>

$$
R_t = \frac{f^2}{8 \cdot r_{\epsilon}} \cdot 1000 \rightarrow f = \sqrt{\frac{R_t \cdot 8 \cdot r_{\epsilon}}{1000}} = \sqrt{\frac{10 \cdot 8 \cdot 0.31}{1000}} = 0.15 \text{ mm}
$$
 (3.1<sup>34</sup>)

- kde  $R_t$  je maximální teoretická výška nerovností obráběného povrchu a ve vzorci je hodnota přibližně určena jako  $R_t \approx R_z$ 
	- $r_$ ∈ pro VBD ISCAR WNMG 080408 M3P jakosti IC 8150 je 0,8 mm <sup>30</sup>
	- $r_$ ∈ pro VBD ISCAR WNMG 3-2-VL jakosti IC908 je 0,31 mm <sup>30</sup>

Řezná rychlost byla volena dle doporučení výrobce k jednotlivým břitovým destičkám a to s ohledem na obráběný materiál. Řezná rychlost je řízena pomocí funkce G96 s parametrem S udávajícím její velikost.

Při použití funkce G96 bylo však nutno zkontrolovat rozsah otáček vřetene při použití zvolené pro nejmenší a největší obráběný průměr, vyjádřením otáček *n* ze vztahu 3.2 a to s ohledem na maximální otáčky hlavního vřetene a otáčky pohonu nástrojů.

$$
v_c = \frac{D \cdot \pi \cdot n}{1000} \to n_{max/min} = \frac{v_c \cdot 1000}{D_{min/max} \cdot \pi} = \min^{-1}
$$
 (3.2<sup>34</sup>)

#### <span id="page-43-0"></span>**3.5.2 Volba skutečných řezných podmínek pro OP 10.5 a OP 10.40**

Pro určení skutečných řezných podmínek byly výchozí teoretické řezné podmínky, které byly následně upravovány z provozních důvodů a jsou zaznamenány společně se skutečnými řeznými podmínkami v tabulce 3.3.

|                           |                                   |                             | Operace             |                        |  |  |  |  |  |
|---------------------------|-----------------------------------|-----------------------------|---------------------|------------------------|--|--|--|--|--|
|                           |                                   | Parametry                   | Hrubování - OP 10.5 | Dokončování - OP 10.40 |  |  |  |  |  |
|                           |                                   | $a_p$                       | $\geq 1,1$          | 0,4                    |  |  |  |  |  |
|                           | Odvozené<br>podmínky              | $\boldsymbol{f}$            | 0,45                | 0,12                   |  |  |  |  |  |
|                           |                                   | $v_c$                       |                     |                        |  |  |  |  |  |
| Teoretické řezné podmínky |                                   | $a_p$                       | $0,50 - 4,00$       | $0,20-1,18$            |  |  |  |  |  |
|                           | Podmínky<br>výrobce               | $\int$                      | $0,15-0,50$         | $0,027 - 0,098$        |  |  |  |  |  |
|                           |                                   | $\mathcal{V}_{\mathcal{C}}$ | $240 - 380$         | $296 - 492$            |  |  |  |  |  |
|                           |                                   | $a_p$                       | $\geq 1,1$          | 0,4                    |  |  |  |  |  |
|                           |                                   | $\boldsymbol{f}$            | 0,45                | 0,09                   |  |  |  |  |  |
|                           | Zvolené<br>teoretické<br>podmínky | $v_c$                       | 310                 | 390                    |  |  |  |  |  |
|                           |                                   | $\boldsymbol{n}$            | $789 - 2819$        | $993 - 3546$           |  |  |  |  |  |
|                           |                                   | $a_p$                       | $\geq 1,1$          | 0,4                    |  |  |  |  |  |
|                           |                                   | $\boldsymbol{f}$            | 0,25                | 0,09                   |  |  |  |  |  |
|                           | Skutečné řezné<br>podmínky        | $v_c$                       | 250                 | 330                    |  |  |  |  |  |
|                           |                                   | $\boldsymbol{n}$            | $636 - 2273$        | $840 - 3001$           |  |  |  |  |  |

Tabulka 3.3 – teoretické a skutečné řezné podmínky pro OP 10.5 a OP10.40

### <span id="page-44-0"></span>**3.6 Volba řezných podmínek pro celou součást**

Řezné podmínky pro všechny operace byly voleny obdobně jako v podkapitole 3.5 Volba řezných podmínek pro OP 10.5 a OP 10.40. Volba podmínek pro vnitřní soustružení byla shodná s podkapitolou 3.5, avšak s větší pozorností na vyložení nástrojů. Pro vrtání byly podmínky voleny na základě odlišného řešení.

|         |          |                | Parametry     |            |                  |  |  |  |  |
|---------|----------|----------------|---------------|------------|------------------|--|--|--|--|
|         |          | $a_p$          | $\int$        | $v_c$      | $\boldsymbol{n}$ |  |  |  |  |
|         | OP 10.5  | $\geq 1,1$     | 0,25          | 250        | $636 - 2273$     |  |  |  |  |
|         | OP 10.10 | $0,63 - 2,30$  | $0,05-0,10$   | 240        | $736 - 1404$     |  |  |  |  |
|         | OP 10.15 | 8,05           | 0,12          | 100        | 1997             |  |  |  |  |
|         | OP 10.20 | $0,42 - 1,95$  | 0,15          | 120        | $938 - 2372$     |  |  |  |  |
|         | OP 10.25 | $0,20-1,85$    | $0,05-0,2$    | 130        | $2089 - 2586$    |  |  |  |  |
|         | OP 10.30 | 0,146          | 0,04          | 90         | 1508             |  |  |  |  |
|         | OP 10.40 | 0,4            | 0,09          | 330        | $840 - 3001$     |  |  |  |  |
|         | OP 10.45 | $0,05 - 2,39$  | 0,08          | 150        | $463 - 487$      |  |  |  |  |
|         | OP 10.50 | $0,1-0,2$      | $0,04 - 0,09$ | 170        | $1424 - 3340$    |  |  |  |  |
|         | OP 10.55 | 0,02           | 0,15          | 73         | 1420             |  |  |  |  |
| Operace | OP 10.60 | $0,75 - 4,75$  | 0,06          | $90 - 104$ | 3000             |  |  |  |  |
|         | OP 10.65 | 0,25           | $\mathbf{1}$  | 7,8        | 250              |  |  |  |  |
|         | OP 10.70 | $\overline{3}$ | 0,05          | 66         | 3500             |  |  |  |  |
|         | OP 20.05 | $\geq 1,1$     | 0,25          | 250        | $636 - 3617$     |  |  |  |  |
|         | OP 20.10 | 1,4            | 0,2           | 130        | $1702 - 1898$    |  |  |  |  |
|         | OP 20.15 | 0,4            | 0,09          | 300        | $763 - 4340$     |  |  |  |  |
|         | OP 20.20 | 0,1            | 0,05          | 170        | $2164 - 2760$    |  |  |  |  |
|         | OP 20.25 | 0,3            | 0,05          | 240        | 2182             |  |  |  |  |
|         | OP 20.30 | $0,75 - 4,75$  | 0,06          | $90 - 104$ | 3000             |  |  |  |  |
|         | OP 20.35 | 0,25           | $\mathbf{1}$  | 7,8        | 250              |  |  |  |  |
|         | OP 20.40 | 2,5            | 0,01          | 63         | 4013             |  |  |  |  |
|         | OP 20.45 | 2,5            | 0,015         | 63         | 4013             |  |  |  |  |

Tabulka 3.4 – skutečné řezné podmínky pro obrábění součásti ENAB

#### <span id="page-45-0"></span>**3.7 Tvorba CNC programu**

Program pro výrobu součásti byl zhotoven na ovládacím panelu stroje. Součást je obráběna na dvě upnutí, proto bylo nutné CNC program rozdělit na dvě části. Program byl vytvářen ručně pomocí psaní v ISO kódu nebo pomocí doplňkových funkcí systému CELOS® jako například soustružení po kontuře či vrtání.

Při programování bylo nejprve nutno definovat obrobek včetně počátečních podmínek jako vyložení obrobku nebo body výměny nástrojů. Obrobek byl definován jako surový, neobrobený válec. Problém s přebytkem materiálu v simulaci byl odstraněn nastavením větších rozměrů VBD u první operace OP 10.05. Takto definovaná destička při simulaci odebere všechen materiál předdefinovaného válce.

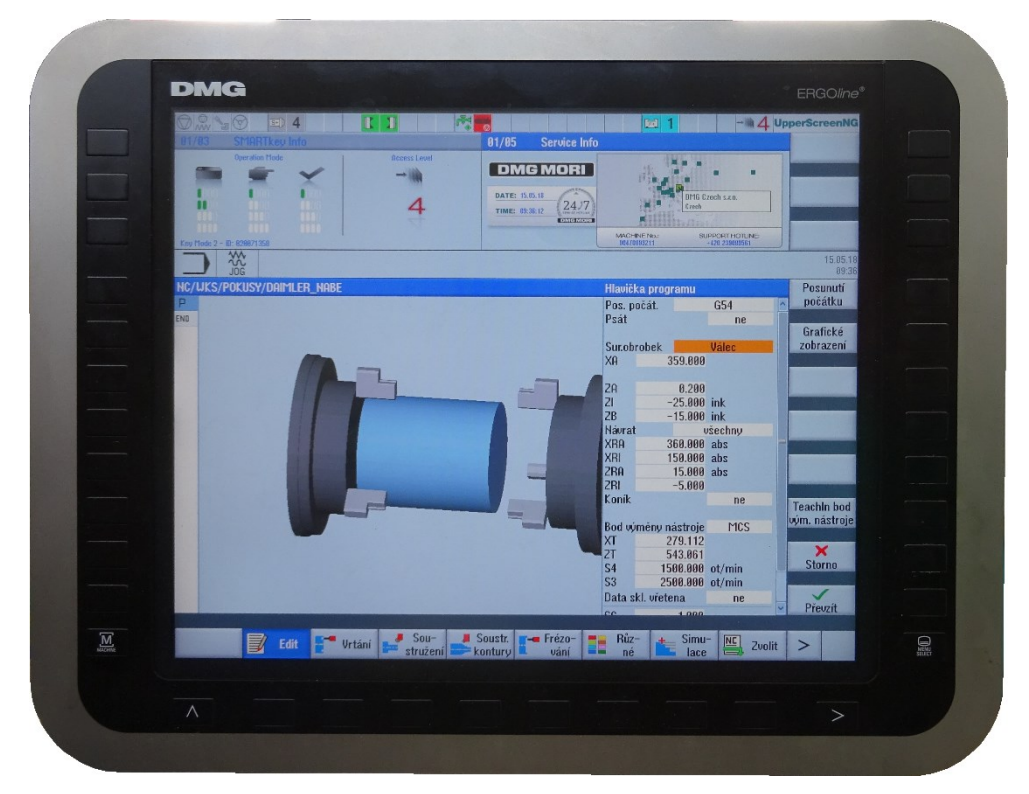

Obrázek 3.33 – úvodní obrazovka programování na ovládacím panelu stroje

Při programování činily největší potíže dráhy vrtáků pro vyosené díry Ø 5 a 6 mm. Jelikož dráhy nebyly zadány pomocí polárních souřadnic, ale pomocí souřadnic kartézských, musely být nejprve zjištěny body náležící osám děr pomocí kreslícího softwaru. Náhled programu pro díry Ø 5 mm je k dispozici v podkapitole 3.6.1 Náhled CNC programu.

#### <span id="page-45-1"></span>**3.7.1 Náhled CNC programu**

Náhled CNC programu je zaměřen na operaci OP 20.40. V tabulce 3.5 je zobrazena část programu bez poznámek a automaticky generovaných doplňků softwaru. V náhledu jsou též graficky znázorněny jednotlivé posuvy s legendou (viz obrázek 3.34).

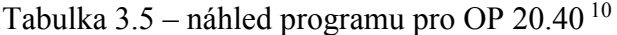

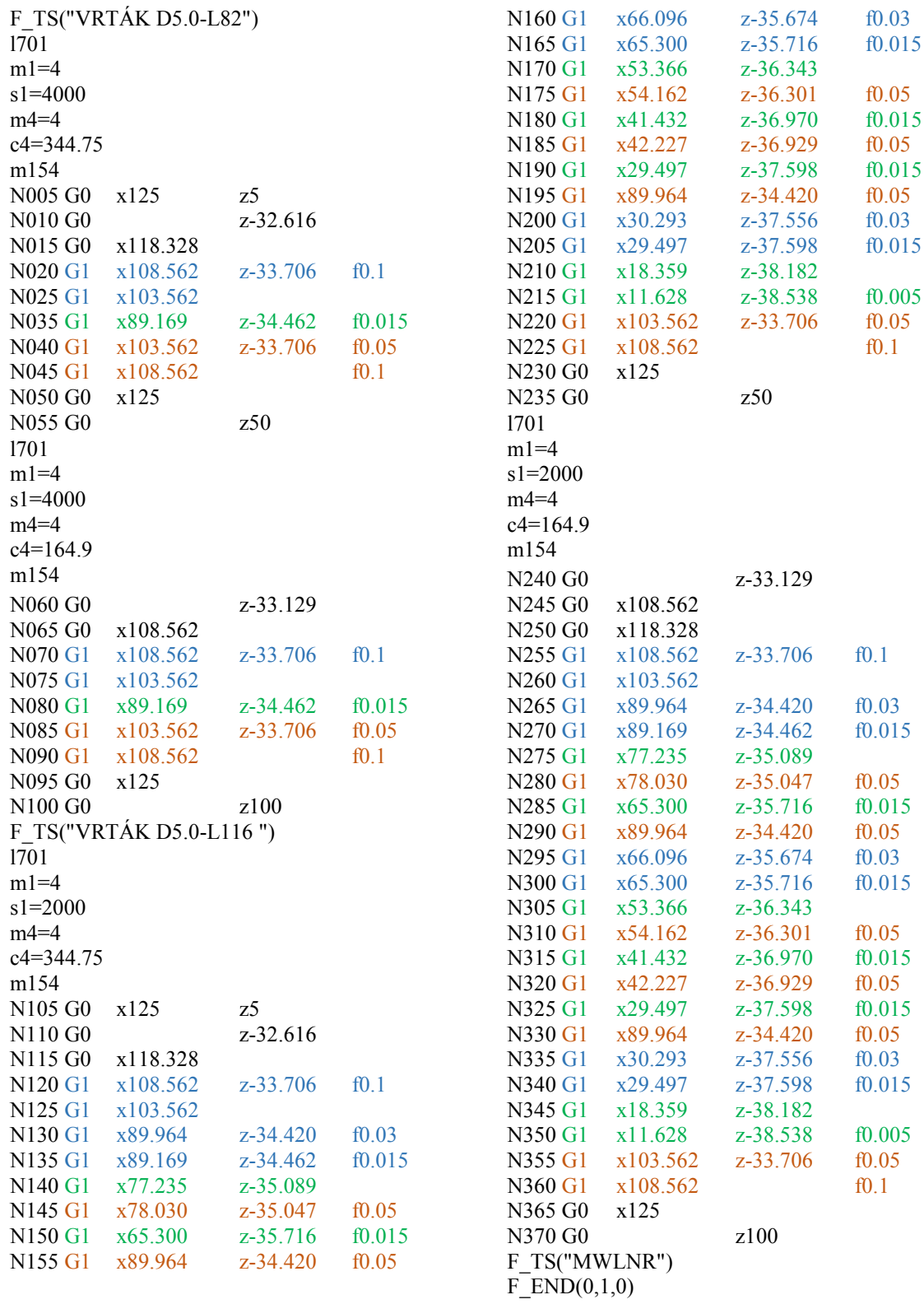

G1 – Posuvy nástroje k ploše určené pro následné obrábění

G1 – Pracovní posuvy nástroje

G1 – Odjezdy nástroje od obráběné plochy

Obrázek 3.34 – legenda grafického označení náhledu CNC programu pro OP 20.40

# <span id="page-47-0"></span>**4 Diskuse experimentů**

Na základě dokumentace poskytnuté zákazníkem byl navržen výrobní postup pro zhotovení součásti. Velký počet operací a nástrojů ovšem neumožnil použít protivřeteno. To se projevilo zejména na zvýšení výrobních časů. Však největším výrobním úskalím bylo dodržení geometrických tolerancí. Tvarové tolerance válcovitosti a rovinnosti, kruhového a celkového házení, kolmosti ploch či kolmosti děr a jejich vzájemné umístění na ploše.

Teoretické řezné podmínky proto byly na základě měření postupně modifikovány pro dosažení stanovených parametrů.

Na základě stanovených způsobů měření a na základě jejich pozitivních výsledků (viz tabulka 4.2) bylo prokázáno, že součást lze vyrobit určeným způsobem s danými řeznými podmínkami dle specifikací pro obrobenou součást zadaných zákazníkem. V tabulce 4.2 je pouze náhled měření některých pozic, jelikož kontrolní plán pro přeměření celé součásti zahrnuje 119 kontrolních pozic, přičemž v počtu pozic není zahrnut počet bodů dotyku, nutných pro změření pozice. Měření rozměrů za účelem ověření vhodně zvolených řezných podmínek bylo převážně prováděno na 3D měřícím stroji Zeiss. Upnutí součásti na měřící desku stroje bylo realizováno pomocí svěráku (obrázek 4.1).

Forma měření jednotlivých parametrů pro výrobu byla stanovena na základě výrobní přesnosti měřeného rozměru a obsahuje použití více měřidel (viz tabulka 4.1), která jsou střídána v daných časových intervalech.

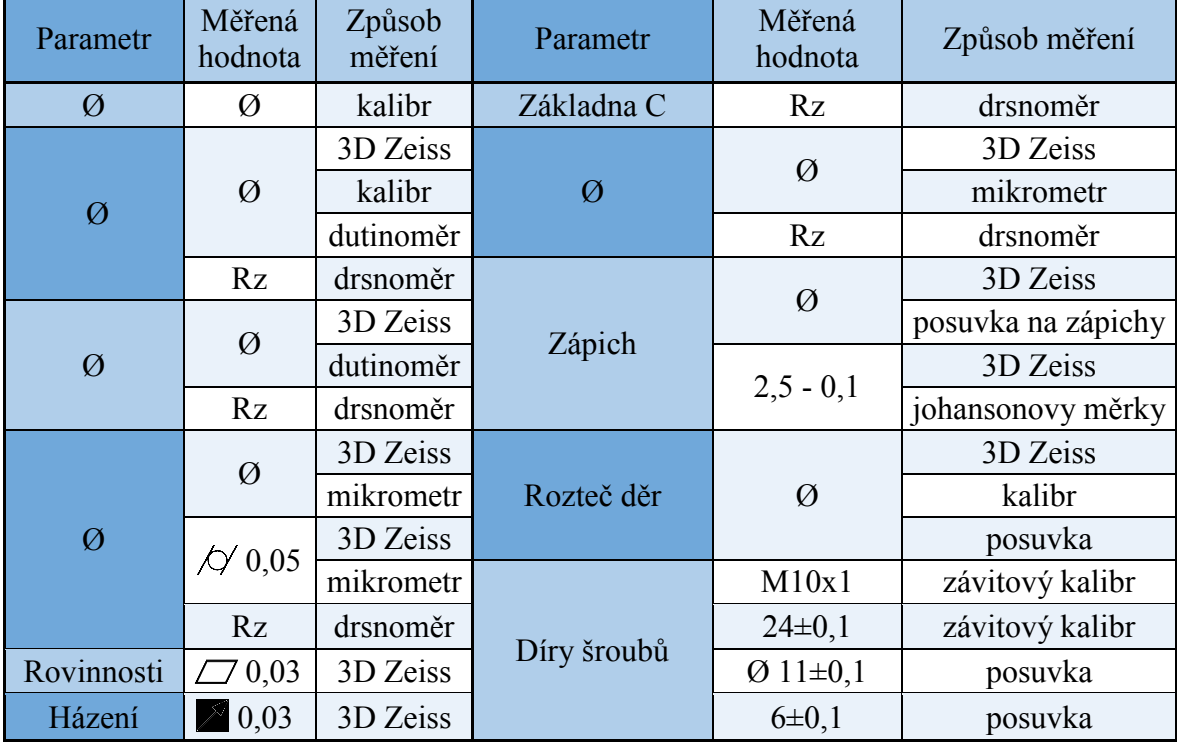

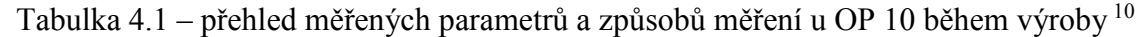

Na obrázku 4.1 je zobrazeno měření součásti pro ověření technologického postupu a řezných podmínek. Součást ENAB je upnuta v univerzálním svěráku, který je připevněn k základní desce stroje Zeiss. Z velké části je měření prováděno automaticky na základě programu. Měření vyosených děr z důvodu absence měřícího přípravku je prováděno ručně.

Obrázek 4.1 – upnutí součásti ENAB při měření sondou stroje Zeiss

Měření drsností ploch je prováděno přístrojem Mitutoyo (viz obrázek 4.2). Zbylé rozměry jsou měřeny posuvkou, dutinoměry, kalibry, johansonovými měrkami, mikrometrem, hloubkoměrem atd.

|                         |                         |             | Jmenovitý      | <b>Tolerance</b> |              | Způsob   | Počet měření |              |              |  |  |  |  |
|-------------------------|-------------------------|-------------|----------------|------------------|--------------|----------|--------------|--------------|--------------|--|--|--|--|
|                         |                         | Parametr    | rozměr         | horní            | dolní        | měření   | $\mathbf{1}$ | $\mathbf{2}$ | $\mathbf{3}$ |  |  |  |  |
|                         | 1                       | poloha      | 0,1AB          | 0,100            | 0,000        | 3D       | 0,037        | 0,049        | 0,042        |  |  |  |  |
|                         | $\overline{2}$          | úhel        | $120^{\circ}$  | $120,25^{\circ}$ | 119,75°      | 3D       | 120,083°     | 120,159°     | 119,990°     |  |  |  |  |
|                         | $\overline{\mathbf{3}}$ | Ø           |                |                  |              | 3D       |              |              |              |  |  |  |  |
|                         | $\overline{4}$          | úhel        | $30^\circ$     | $30,5^\circ$     | $29,5^\circ$ | 3D       | 29,669°      | 29,613°      | 29,640°      |  |  |  |  |
|                         | 5                       | úhel        | $20^{\circ}$   | $20,5^{\circ}$   | $19,5^\circ$ | 3D       | 19,613°      | 19,937°      | 19,963°      |  |  |  |  |
|                         | 6                       | úhel        | $15^{\circ}$   | $15,5^\circ$     | $14,5^\circ$ | 3D       | 14,902°      | 14,926°      | 14,960°      |  |  |  |  |
|                         | $\overline{7}$          | úhel        | $60^{\circ}$   | $60,5^{\circ}$   | $59,5^\circ$ | 3D       | 59,977°      | 59,985°      | 59,937°      |  |  |  |  |
|                         | 8                       | Ø           |                |                  |              | 3D       |              |              |              |  |  |  |  |
|                         | 9                       | Ø           |                |                  |              | 3D       |              |              |              |  |  |  |  |
|                         | 10                      | Ø           |                |                  |              | 3D       |              |              |              |  |  |  |  |
|                         | 11                      | Ø           |                |                  |              | 3D       |              |              |              |  |  |  |  |
|                         | 12                      | házení      | 0,03AB         | 0,030            | 0,000        | 3D       | 0,021        | 0,014        | 0,012        |  |  |  |  |
|                         | 13                      | rovinnost   | 0,030          | 0,030            | 0,000        | 3D       | 0,003        | 0,011        | 0,001        |  |  |  |  |
|                         | 14                      | házení      | 0,05AB         | 0,050            | 0,000        | 3D       | 0,012        | 0,031        | 0,036        |  |  |  |  |
|                         | 15                      | drsnost     | <b>Rz</b> 10   | 10,000           | 0,000        | drsnoměr | 4,256        | 4,315        | 3,951        |  |  |  |  |
|                         | 16                      | zkosení     | $0,5x45^\circ$ | 0,700            | 0,300        | kalibr   | 0,520        | 0,530        | 0,520        |  |  |  |  |
| Označení měřených pozic | 17                      | Ø           | 11,000         | 11,200           | 10,800       | 3D       | 10,966       | 10,958       | 10,970       |  |  |  |  |
|                         | 18                      | závit       | M10x1          |                  |              | kalibr   | OK           | OK           | OK           |  |  |  |  |
|                         | 32                      | Ø           |                |                  |              | 3D       |              |              |              |  |  |  |  |
|                         | 33                      | Ø           |                |                  |              | 3D       |              |              |              |  |  |  |  |
|                         | 34                      | Ø           |                |                  |              | 3D       |              |              |              |  |  |  |  |
|                         | 35                      | $\emptyset$ |                |                  |              | 3D       |              |              |              |  |  |  |  |
|                         | 80                      | drsnost     | Rz 4           | 4,000            | 0,000        | drsnoměr | 2,314        | 1,956        | 2,021        |  |  |  |  |
|                         | 39                      | válcovitost | 0,050          | 0,050            | 0,000        | 3D       | 0,008        | 0,004        | 0,043        |  |  |  |  |
|                         | 89                      | pozice      | 0,2AB          | 0,200            | 0,000        | 3D       | 0,185        | 0,191        | 0,192        |  |  |  |  |
|                         | 94                      | úhel        | $35^{\circ}$   | $35,5^\circ$     | $34,5^\circ$ | 3D       | 35,339°      | 35,354°      | 35,288°      |  |  |  |  |
|                         | 102                     | drsnost     | Rz100          | 100,000          | 0,000        | drsnoměr | 12,030       | 10,215       | 11,031       |  |  |  |  |
|                         | 108                     | drsnost     | Pt10           | 10,000           | 0,000        | drsnoměr | 8,011        | 7,854        | 7,315        |  |  |  |  |
|                         | 109                     | drsnost     | Pt25           | 25,000           | 0,000        | drsnoměr | 8,348        | 8,156        | 7,941        |  |  |  |  |

Tabulka 4.2 – přehled vybraných měřených parametrů, způsobů měření a výsledků  $^{10}$ 

#### <span id="page-50-0"></span>**5 Technicko-ekonomické zhodnocení**

Hodnoty pro technické ukazatele byly získány na základě propočtů strojních časů, měřením časů během výrobního procesu či případným dopočtením (viz tabulka 5.3 – 5.5). Ekonomické zhodnocení pak vycházelo z technického zhodnocení se zahrnutím interních finančních údajů.

#### <span id="page-50-1"></span>**5.1 Technické zhodnocení**

Výsledky technického zhodnocení jsou shrnuty v tabulce 5.2 na základě proporcí strojních časů (viz tabulka 5.1) získaných součtem časů operací z tabulek 5.3 – 5.5.

|             |              | Proporce $[\%]$ |        |
|-------------|--------------|-----------------|--------|
| Časy        | <b>OP 10</b> | <b>OP 20</b>    | Celkem |
| Řezný čas   | 61,79        | 78,25           | 71,34  |
| Nečinný čas | 38,21        | 21,75           | 28,66  |

Tabulka 5.1 – proporce strojních časů v procentech

Tabulka 5.2 – suma strojních časů

|              |       | $\text{Casy}\left[\min\right]$ |         |
|--------------|-------|--------------------------------|---------|
| Operace      | Řezný | Nečinný                        | Celkový |
| <b>OP 10</b> | 5,74  | 3,55                           | 9,29    |
| <b>OP 20</b> | 10,04 | 2,79                           | 12,83   |
| Celkem       | 15,78 | 6,34                           | 22,12   |

Na základě hodnot obsažených v tabulce 5.1 lze vidět, že obrábění činí pouze 71,34% z celkového času nutného pro obrobení součásti. Nečinný čas zahrnuje 28,66% z celkového výrobního času, což je zapříčiněno upínáním a odepínáním obrobku, výměnou nástrojů a jejich pohyby při rychloposuvu a prostoji při operaci narážení vložky.

V tabulce 5.2 jsou zobrazeny strojní časy pro jednotlivé operace a z dosažených výsledků je zřejmé, že časově nejnáročnější operací je OP 20 a to i přes to, že u OP 20 je menší počet strojních operací než u OP 10. U OP 20 totiž trvá vrtání hlubokých šikmých děr 7,18 minut z celkových 12,83 minut. Vrtání šikmých děr Ø 5 mm je tedy technologicky i časově nejnáročnější operace při výrobě součásti ENAB.

#### <span id="page-51-0"></span>**5.1.1 Ověření docílení výrobní série**

Na základě výrobní série 12 000 kusů, jež má být zrealizována během 12 kalendářních měsíců, je v následující podkapitole provedeno kontrolní ověření, zda při takto zvoleném technologickém postupu a řezných podmínkách lze dosáhnout výrobní kapacity.

Pro výpočet je nejprve zjištěn počet vyrobených kusů za jednu směnu (viz vztah 5.1).

$$
k_s = \frac{H_s \cdot 60}{V_c} = \frac{7.5 \cdot 60}{22.12} = 20.34 \approx 20 \text{ kus} \tag{5.1}
$$

kde  $k_s$  je počet kusů vyrobených za jednu 8 hodinovou pracovní směnu

 $H<sub>S</sub>$  je počet čistých pracovních hodin za danou směnu

 $V_c$  je výrobní čas jednoho kusu

Dále je propočtena minimální nutná doba pro vyrobení požadovaného počtu kusů v celkové sérii. Minimální potřebná doba nezahrnuje nepříznivé vlivy ovlivňující výrobu.

Výpočet stanovuje minimální výrobní dobu v závislosti na kalendářním měsíci s průměrným počtem 22 pracovních dnů a třísměnným provozem. Nejprve je určen počet kusů vyrobených během jednoho dne (vztah 5.2), poté minimální počet dnů nutných k výrobě série (vztah 5.3) a přepočet na minimální počet měsíců pro výrobu (vztah 5.4).

$$
k_d = 3 \cdot k_s = 3 \cdot 20 = 60 \text{ kus} \tag{5.2}
$$

$$
S_{Dmin} = \frac{12\ 000}{k_d} = \frac{12\ 000}{60} = 200\ \text{dn}\text{\r{u}}
$$
\n(5.3)

$$
S_{Mmin} = \frac{S_D}{22} = \frac{200}{22} = 9{,}09 \approx 9 \text{ měsíců}
$$
 (5.4)

kde  $k_d$  je počet vyrobených kusů za jeden den při třísměnném provozu

 $S_{Dmin}$  je minimální počet dnů nutných pro dosažení vyrobených kusů v sérii  $S_{Mmin}$  je minimální počet měsíců nutných pro dosažení vyrobených kusů v sérii

Výpočty bylo ověřeno, že zvolenou technologií výroby lze vyrobit požadovaný počet kusů již během 9 měsíců. Tří měsíční rezerva je vhodná s ohledem na možné nežádoucí potíže vzniklé během výroby. Rezerva je taktéž vhodná z organizačních důvodů jako například využití pracovníků na jiném pracovišti či nový vývoj na stroji pro jiné zakázky.

#### <span id="page-52-0"></span>**5.2 Ekonomické zhodnocení**

Ekonomické zhodnocení je zaměřeno na orientační výpočet nákladů pro výrobu součásti. Finanční ohodnocení zahrnuje cenu výkovku a náklady na provoz stroje, nikoliv však přesnou cenu nástrojů. Přesná cena nástrojů není započítána z důvodu, že výroba součásti se stále nachází ve zkušební fázi výroby. Proto nejsou stanoveny časy opotřebení VBD, vrtáků nebo jiných doplňkových nástrojů a tak i intervaly výměny nástrojů. Cena nástrojů je pouze orientační s ohledem na dlouhodobé zkušenosti firmy.

Cena výkovku byla stanovena na základě cenové nabídky od firmy UNEX a.s., jež výkovek vyrábí. V ceně výkovku je zahrnuta cena samotného výkovku i cena formy.

Provozní náklady stroje byly získány na základě dlouhodobých měření a nezahrnují osobní mzdu obsluhy.

- Cena výkovku  $C_V$  = Kč
- Hodinová provozní sazba stroje CTX beta 800 linear  $C_{PSH}$  = 11110 Kč
- $\bullet$  Hodinová mzda obsluhy  $C_Q$  = 141
- Cena nástrojů (na jednu vyrobenou součást)  $C_N = 6$  z nákladů [Kč]

Výpočet je proveden pro jednu 8 hodinovou směnu, tedy pro 7,5 hodiny čisté práce. Pro výpočet je nejprve zjištěn počet vyrobených kusů za jednu směnu (viz vztah 5.1).

Pomocí vztahu 5.5 jsou vypočítány výrobní náklady pro jednu součást s ohledem na započítání všech provozních nákladů vzniklých během jedné 8 hodinové pracovní směny.

$$
C_k = \left(\frac{7.5 \cdot (C_{PSH} + C_0) + C_V \cdot k_S}{k_S}\right) \cdot C_N
$$
  
\n
$$
C_k = \left(\frac{7.5 \cdot (4C_{PSH} + C_0) + C_V \cdot 20}{20}\right) \cdot C_N
$$

kde  $C_k$  jsou minimální výrobní náklady pro jeden kus

Z ekonomického zhodnocení vyplývá, že minimální náklady na výrobu jednoho kusu s ohledem na sazbu stroje, mzdu pracovníka, náklady na pořízení výkovku a náklady na opotřebení nástrojů činí 574 Kč.

| <b>Celkový čas cyklu</b>    | $t_{\rm cc}$            | $\overline{mn}$         | 0,25                                                     |              |           |           | 0,68      |           |                |           | 0,12                                     |             | 0,21           |            |                          | 0,45           |           |             | 0,21      |           | 0,25                     |
|-----------------------------|-------------------------|-------------------------|----------------------------------------------------------|--------------|-----------|-----------|-----------|-----------|----------------|-----------|------------------------------------------|-------------|----------------|------------|--------------------------|----------------|-----------|-------------|-----------|-----------|--------------------------|
| Nečinný čas cyklu           | ${\bf t}_{\rm nc}$      | $\overline{\text{min}}$ | 0,17                                                     |              |           |           | 0,26      |           |                |           | 0,06                                     |             | 0,06           |            |                          | 0,09           |           |             | 0,12      |           | 0,07                     |
| Cas žezu cyklu              | $\mathbf{t}_{\rm{c}}$   | $\dot{m}$               | $0,\!08$                                                 |              |           |           | 0,42      |           |                |           | 0,06                                     |             | 0,15           |            |                          | 0,36           |           |             | 0,09      |           | 0,18                     |
| jednotlivé řezy<br>Casy pro | ţ                       | $\overline{\text{mm}}$  |                                                          | 0,03         | 0,11      | 0,07      | 0,02      | 0,13      | 0,06           | 0,01      | 0,01                                     | 0,04        | 0,15           | 0,09       | 0,10                     | $\overline{0}$ | 0,06      | 0,03        | 0,03      | 0,03      | 0,18                     |
| Rychlost posuvu             | $\mathbf{v}_\mathrm{f}$ | mm/min                  |                                                          | 428,05       | 246,04    | 356,71    | 356,71    | 187,78    | 172,33         | 68,98     | 69,87                                    | 73,67       | 237,37         | 198,36     | 155,99                   | 146,42         | 179,42    | 129,38      | 442,79    | 501,83    | 60,37                    |
| Posuv na otáčku             | $\ddot{}$               | mm                      |                                                          | 0,25         | 0,25      | 0,25      | 0,25      | 0,25      | 0,25           | 0,05      | 0,05                                     | 0,10        | 0,12           | 0,15       | 0,15                     | 0,15           | 0,15      | 0,05        | 0,20      | 0,20      | 0,04                     |
| <b>Viáčky</b>               | n                       | $m/min$ 1/ $min$        |                                                          | 1712         | 984       | 1427      | 1427      | 751       | 689            | 1380      | 1397                                     | 737         | 1978           | 1322       | 1040                     | 976            | 1196      | 2588        | 2214      | 2509      | 1509                     |
| Rezná rychlost              | ⋗                       |                         |                                                          | 250          | 250       | 250       | 250       | 250       | 250            | 240       | 240                                      | 240         | 100            | 120        | 120                      | 120            | 120       | 130         | 130       | 130       | 90                       |
| Počet řezů                  |                         |                         |                                                          |              |           |           |           |           | $\overline{ }$ |           | $\overline{\phantom{0}}$                 |             | $\overline{ }$ | $\epsilon$ | $\overline{\phantom{0}}$ |                |           |             |           |           | $\overline{\phantom{0}}$ |
| Rezná délka                 |                         | mm                      |                                                          | 9,30         | 25,10     | 21,50     | 6,20      | 23,00     | 9,50           | 0,40      | 0,30                                     | 2,25        | 33,50          | 5,60       | 15,55                    | 14,80          | 9,67      | 3,60        | 10,35     | 14,95     | 10,70                    |
| Střední průměr              | ಕ                       | mm                      |                                                          | 46,50        | 80,90     | 55,80     | 55,80     | 106,00    | 115,50         | 55,40     | 54,70                                    | 103,75      | 16,10          | 28,90      | 36,75                    | 39,15          | 31,95     | 16,00       | 18,70     | 16,50     | 18,99                    |
| $15$ můnq lnitin $V$        | $\partial$              | mm                      |                                                          |              |           |           |           |           |                |           |                                          |             |                |            |                          |                |           |             |           |           |                          |
| 15můnq lžjšn $V$            | 급                       | mm                      |                                                          |              |           |           |           |           |                |           |                                          |             |                |            |                          |                |           |             |           |           |                          |
| raci<br>Pořadí ope          |                         |                         | h segmentových čelistí<br>Upnutí obrobku do univerzálníc | Hrubování    | Hrubování | Hrubování | Hrubování | Hrubování | Hrubování      | Hrubování | OP 10.10 T10 10.10-010 T10-I Dokončování | Dokončování | Hrubování      | Hrubování  | Hrubování                | Hrubování      | Hrubování | Dokončování | Hrubování | Hrubování | Dokončování              |
| Označení nástroje           | $T12-I$                 |                         |                                                          |              |           |           |           |           |                | $I-8I$    |                                          | T3-I        |                |            |                          | T5-I           |           | $T4-I$      |           |           |                          |
| Podoperace                  |                         |                         | 10.00-005                                                | 10.05-005    | 10.05-010 | 10.05-015 | 10.05-020 | 10.05-025 | 10.05-030      | 10.10-005 |                                          | 10.10-015   | 10.15-005      | 10.20-005  | 10.20-010                | 10.20-015      | 10.20-020 | 10.25-005   | 10.25-010 | 10.25-015 | T4 10.30-005             |
| Stanice revolveru           |                         |                         |                                                          |              |           |           |           |           | T8             | $\Gamma$  |                                          |             |                | T5         |                          |                |           |             |           |           |                          |
| Operace                     | $\Theta$                |                         | OP 10.00                                                 | OP 10.05 T12 |           |           |           |           |                |           |                                          |             | OP 10.15       | OP 10.20   |                          |                |           |             | OP 10.30  |           |                          |

Tabulka 5.3 – Tabulka strojních časů část 1/3

| OP 10.35    |                | 10.35-005             |                   | Naražení vložky                                       |        |       |                          |                |      |      |              |                  | 0,08 | 0,33 | 0,41 |
|-------------|----------------|-----------------------|-------------------|-------------------------------------------------------|--------|-------|--------------------------|----------------|------|------|--------------|------------------|------|------|------|
|             |                | 10.40-005             |                   | Dokončování                                           | 45,35  | 8,95  |                          | 330            | 2317 | 0,09 | 208,57       | 0,05             |      |      |      |
|             |                | 10.40-010             |                   | <b>Okončování</b>                                     | 53,86  | 28,97 |                          | 330            | 1951 | 0,09 | 175,61       | 0,17             |      |      |      |
|             |                | 10.40-015             |                   | <b>Okončování</b>                                     | 80,70  | 23,33 | $\overline{\phantom{0}}$ | 330            | 1302 | 0,09 | 117,21       | 0,20             |      |      |      |
|             |                |                       |                   | OP 10.40 T11 10.40-020 T11-I Dokončování              | 101,29 | 10,10 |                          | 330            | 1038 | 0,09 | 93,38        | 0,11             | 0,73 | 0,31 | 1,04 |
|             |                | 10.40-025             |                   | Předdokončování                                       | 102,78 | 2,12  | $\overline{\phantom{0}}$ | 330            | 1023 | 0,09 | 92,03        | 0,03             |      |      |      |
|             |                | 10.40-030             |                   | Dokončování                                           | 112,89 | 10,12 |                          | 330            | 931  | 0,09 | 83,79        | 0,13             |      |      |      |
|             |                | 10.40-035             |                   | Dokončování                                           | 102,77 | 3,30  | $\overline{\phantom{0}}$ | 330            | 1023 | 0,09 | 92,04        | 0.04             |      |      |      |
| OP 10.45    | $\Box$         | 10.45-005             | $\overline{\Box}$ | Hrubování                                             | 100,50 | 2,50  |                          | 150            | 475  | 0,08 | 38,03        | 0,07             |      |      |      |
|             |                | 10.45-010             |                   | Dokončování                                           | 100,50 | 2,50  | $\mathbf{C}$             | 150            | 475  | 0,08 | 38,03        | 0,14             | 0,21 | 0,08 | 0,29 |
|             |                | 10.50-005             |                   | Dokončování                                           | 17,36  | 1,64  |                          | 170            | 3119 | 0,09 | 280,68       | 0,01             |      |      |      |
|             |                | 10.50-010             |                   | Dokončování                                           | 39,39  | 12,98 | $\overline{\phantom{0}}$ | 170            | 1375 | 0,09 | 123, 72      | 0,11             |      |      |      |
| OP 10.50 T4 |                | 10.50-015             | T4-I              | Dokončování                                           | 29,42  | 13,04 |                          | 170            | 841  | 0,09 | 165,65       | 0,08             |      |      | 0,81 |
|             |                | 10.50-020             |                   | Předdokončování                                       | 16,20  | 12,50 | $\overline{\phantom{0}}$ | 170            | 3342 | 0,09 | 300,78       | 0,05             | 0,44 | 0,37 |      |
|             |                | 10.50-025             |                   | Předdokončování                                       | 16,40  | 10,17 |                          | 170            | 3302 | 0,04 | 132,07       | 0,08             |      |      |      |
|             |                | 10.50-030             |                   | Dokončování                                           | 16,30  | 14,44 | $\overline{\phantom{0}}$ | 170            | 3321 | 0,04 | 132,86       | $\overline{0}$ . |      |      |      |
| OP 10.55    | P <sub>9</sub> | 10.55-005             | T9-I              | Dokončování                                           | 16,40  | 35,00 |                          | 73             | 1418 | 0,15 | 212,64       | 0,17             | 0,17 | 0.09 | 0,26 |
|             |                | OP 10.60 T6 10.60-005 |                   | T6-I Vrtání                                           | 10,25  | 30,00 | $\circ$                  | $\overline{6}$ | 2796 | 0,06 | 167,78       | 1,08             | 1,08 | 0,50 | 1,58 |
| OP 10.65    | $\Box$         | 10.65-005             | $T7-1$            | Závitování                                            | 10,00  | 26,00 | $\circ$                  | 7,8            | 248  | 1,00 | 248,41       | 0,63             | 0,63 | 0,72 | 1,35 |
|             |                |                       |                   | Vrtání                                                |        |       |                          |                |      |      |              |                  |      |      |      |
|             |                | OP 10.70 T2 10.70-005 | $T2-I$            | Vrtání                                                | 6,00   | 45,27 | $\epsilon$               | 66             | 3503 | 0,05 | 175,16       | 0,78             | 0,98 | 0,15 | 1,13 |
|             |                |                       |                   | Vrtání                                                | 6,00   | 68,36 | 3                        | 66             | 3503 |      | 0,50 1751,59 | 0,12             |      |      |      |
|             |                |                       |                   | Vrtání                                                | 6,00   | 23,09 | $\epsilon$               | 66             | 3503 | 0,25 | 875,80       | 0,08             |      |      |      |
| OP 10.75    |                | 10.75-005             |                   | Odepnutí obrobku z univerzálních čelistí              |        |       |                          |                |      |      |              |                  | 0,08 | 0.17 | 0,25 |
| OP 20.00    |                | 20.00-005             |                   | segmentových čelistí<br>Upnutí obrobku do speciálních |        |       |                          |                |      |      |              |                  | 0,08 | 0,17 | 0,25 |

Tabulka 5.4 – Tabulka strojních časů část 2/3

|                 |           |           | 0,95            |                 |                |           | 0,15              |           |             |              |             | 0,86        |             |             | 0.13        | 0,13                   | 1,58                     | 1,35                  | 0,96                                                 |                 |                          |                 |          | 6,22     |          |                 | 0,25                                    |
|-----------------|-----------|-----------|-----------------|-----------------|----------------|-----------|-------------------|-----------|-------------|--------------|-------------|-------------|-------------|-------------|-------------|------------------------|--------------------------|-----------------------|------------------------------------------------------|-----------------|--------------------------|-----------------|----------|----------|----------|-----------------|-----------------------------------------|
|                 |           |           | 0,59            |                 |                |           | 0,11              |           |             |              |             | $0,18$      |             |             | 0.07        | 0,12                   | 0,50                     | 0,72                  |                                                      |                 | $0,\!08$                 |                 |          | 0,08     |          |                 | 0,17                                    |
|                 |           |           | 0,36            |                 |                |           | 0,04              |           |             |              | 0,68        |             |             |             | 0,06        | 0,01                   | 1,08                     | 0,63                  |                                                      | $0,\!88$        |                          |                 |          | 6,14     |          |                 | 0,08                                    |
| 0,02            | 0,03      | 0,08      | 0,03            | 0,06            | 0,12           | 0.02      | 0,02              | 0,02      | 0,12        | 0,12         | 0,08        | 0,26        | $0,\!03$    | 0,07        | 0,06        | 0,01                   | 1,08                     | 0,63                  |                                                      | 0,73            | 0,15                     |                 |          | 2,67     | $1,80$   | 1,67            |                                         |
| 663,48          | 555.99    | 162,62    | 194.38          | 176,46          | 285,57         | 734,48    | 430,14            | 376,63    | 70,51       | 75,89        | 83,89       | 126,54      | 332,45      | 272,98      | 130,99      | 110,13                 | 167,78                   | 248,41                |                                                      | 40,13           | 200,64                   |                 |          | 60,19    | 200,64   | 120,38          |                                         |
| 0,25            | 0,25      | 0,25      | 0,25            | 0,25            | 0,25           | 0,25      | 0,20              | 0,20      | 0,09        | 0,09         | 0,09        | 0.09        | 0,09        | 0,09        | 0,05        | 0,05                   | 0,06                     | 1,00                  |                                                      | 0,01            | 0,05                     |                 |          | 0,02     | 0,05     | 0,03            |                                         |
| 2654            | 2224      | 650       | 778             | 706             | 1142           | 2938      | 2151              | 1883      | 783         | 843          | 932         | 1406        | 3694        | 3033        | 2620        | 2203                   | 2796                     | 248                   |                                                      | 4013            | 4013                     |                 |          | 4013     | 4013     | 4013            |                                         |
| 250             | 250       | 250       | 250             | 250             | 250            | 250       | 130               | 130       | 300         | 300          | 300         | 300         | 300         | 300         | 170         | 240                    | $\overline{\mathcal{S}}$ | 7,8                   |                                                      | 63              | 63                       |                 |          | 63       | 63       | 63              |                                         |
|                 |           |           |                 |                 | $\overline{ }$ |           |                   |           |             |              |             |             |             |             |             |                        | 6                        | $\tilde{\phantom{0}}$ |                                                      | $\overline{c}$  | $\overline{\mathcal{C}}$ |                 |          | $\sim$   | $\sim$   | $\mathbf{\sim}$ |                                         |
| $\overline{10}$ | 13        | 13        | 5,5             | $\overline{10}$ | 33,1           | 9.5       | 7,9               | 7,27      | 8,1         | 8,6          | 5,9         | 32,35       | 9,735       | 18,13       | 7,5         | 0 <sub>3</sub>         | $30\,$                   | 26                    |                                                      | 14,47           | 14,47                    |                 |          | 80,27    | 180,33   | 100,06          |                                         |
| 30              | 35,8      | 122,4     | 102,4           | 112,8           | 69,7           | 27,1      | 19,25             | 21,985    | 121.95      | 113,3        | 102,5       | 67.95       | 25,865      | 31,5        | 20,665      | 34,7                   | 10,25                    | $\overline{10}$       |                                                      | 5               | 5                        |                 |          | 5        | 5        | 5               |                                         |
|                 |           |           |                 |                 |                |           |                   |           |             |              |             |             |             |             |             |                        |                          |                       |                                                      |                 |                          |                 |          |          |          |                 |                                         |
|                 |           |           |                 |                 |                |           |                   |           |             |              |             |             |             |             |             |                        |                          |                       |                                                      |                 |                          |                 |          |          |          |                 |                                         |
| Hrubování       | Hrubování | Hrubování | T12-I Hrubování | Hrubování       | Hrubování      | Hrubování | Hrubování         | Hrubování | Dokončování | Dokončování  | Dokončování | Dokončování | Dokončování | Dokončování | Dokončování | T10-I Dokončování      | Vrtání                   | Závitování            | Předvrtánírtání                                      | Předvrtánírtání | Předvrtánírtání          | Předvrtánírtání | Dovrtání | Dovrtání | Dovrtání | Dovrtánií       | Odepnutí obrobku ze speciálních čelistí |
|                 |           |           |                 |                 |                |           | T <sub>5</sub> -I |           |             |              | <b>FILI</b> |             |             |             | $T4-1$      |                        | T6-I                     | $T7-1$                |                                                      | $T2-H$          |                          |                 |          |          |          |                 |                                         |
| 20.05-005       | 20.05-010 | 20.05-015 | 20.05-020       | 20.05-025       | 20.05-030      | 20.05-035 | 20.10-005         | 20.10-010 | 20.15-005   | 20.15-010    | 20.15-015   | 20.15-020   | 20.15-025   | 20.15-030   | 20.20-005   |                        | 20.30-005                | 20.35-005             |                                                      |                 |                          |                 |          |          |          |                 | 20.50-005                               |
|                 |           |           |                 |                 |                |           | T5                |           |             |              |             |             |             |             |             |                        | $\mathcal{L}$            | $\Gamma$              | OP 20.45 T9 20.45-005 T9-II<br>OP 20.40 T2 20.40-005 |                 |                          |                 |          |          |          |                 |                                         |
|                 |           |           | OP 20.05 T12    |                 |                |           | OP 20.10          |           |             | OP 20.15 T11 |             |             |             |             |             | OP 20.25 T10 20.25-005 | OP 20.30                 | 20.35<br>$\sigma$     |                                                      |                 |                          |                 |          |          |          |                 | OP 20.50                                |

Tabulka 5.5 – Tabulka strojních časů část 3/3

#### <span id="page-56-0"></span>**Závěr**

Účelem bakalářské práce bylo navrhnout novou výrobní technologii pro vybranou součást pro firmu ZLKL, s. r. o., sídlící v Lošticích.

V kooperaci s celou řadou spolupracovníků pod odborným vedením vedoucího bakalářské práce a zároveň vedoucího obrobny, se na základě dlouholetých firemním znalostí, zkušeností a aplikace teoretických znalostí procesů obrábění, podařilo zrealizovat teoretický model obrábění, který byl odsouhlasen pro výrobu na základě stanovených metrologických postupů a pozitivních výsledků těchto měření.

V úvodní části byla představena součást jako taková a popsána problematika obrábění složitých součástí s ohledem na standartní a nekonvenční metody obrábění a CNC stroje, u kterých byly popsány primární stavební uzly a základní principy a metody programování.

V hlavní textové části je popsána volba obráběcího stroje CTX beta 800 linear od společnosti DMG MORI Czech, s.r.o. a návrh vhodného celkového výrobního postupu výroby součásti a nastíněn návrh výrobního postupu pro obráběcí operace. Na základě zvolených technologických operací byly vybrány vhodné nástroje. Pro nástroje byly nejprve stanoveny teoretické řezné podmínky. Tyto podmínky byly na základě měření dále upravovány a to než bylo dosaženo potřebných vlastností obráběných ploch.

V konečné fázi bylo provedeno technicko-ekonomické zhodnocení. V technickém zhodnocení byl proveden výpočet strojních časů a provedeno srovnání časů obrábění a nečinných časů vzniklých mimo obrábění. Také byl proveden kontrolní výpočet pro ověření, zda je technologický postup s řeznými podmínkami dostačující pro naplnění výrobní série. V ekonomickém zhodnocení byl proveden přibližný výpočet nákladů na výrobu součásti.

Na základě dosažených výsledků měření bylo prokázáno, že součást lze vyrobit v předepsaných geometrických a rozměrových tolerancích určených zákazníkem a že technologický postup na stroji CTX beta 800 linear s danými řeznými podmínkami je tedy pro výrobu součásti vyhovující.

Závěrem lze říci, že při zvoleném technologickém postupu s řeznými podmínkami lze na jednom stroji vyrobit požadovaný počet kusů při zachování požadované kvality během zadaného období i se značnou časovou rezervou.

# **Poděkování**

Tímto bych chtěl poděkovat doc. Ing. Vladimíru Vrbovi, CSc. a panu Ing. Zdenku Tollrianovi za odborné vedení při tvorbě bakalářské práce a za předané zkušenosti.

## <span id="page-58-0"></span>**Seznam použité literatury**

- [1] Katalog: DMG MORI. *CTX universal turning machines, 2-axis universal turning*. [online] Dostupné z: <https://cz.dmgmori.com/download-centre> [cit. 2. ledna 2018].
- [2] Katalog: DMG MORI. *JOURNAL Magazín DMG MORI pro zákazníky a zájemce, N° 1 – 2016*. [online] Dostupné z: <https://cz.dmgmori.com/download-centre> [cit. 3. ledna 2018]
- [3] Katalog: DMG MORI. *JOURNAL Magazín DMG MORI pro zákazníky a zájemce, č. 1 – 2015*. [online] Dostupné z: <https://cz.dmgmori.com/download-centre> [cit. 3. ledna 2018]
- [4] CTX beta 800 linear. [online] Dostupné z: [https://cz.dmgmori.com/products/lathes/u](https://cz.dmgmori.com/products/lathes/u%20%09niversal-lathes/ctx/ctx-beta)  [niversal-lathes/ctx/ctx-beta-](https://cz.dmgmori.com/products/lathes/u%20%09niversal-lathes/ctx/ctx-beta)800-linear#Intro [cit. 3. ledna 2018]
- [5] CTX beta 800 linear 4A. [online] Dostupné z: <http://www.techmagazin.cz/536> [cit. 3. ledna 2018]
- [6] Katalog: DMG MORI. *CELOS High-Performace Operation System*. [online] Dostupné z: <https://cz.dmgmori.com/download-centre#Software> [cit. 4. ledna 2018]
- [7] Katalog: DMG MORI. *CELOS® Simplified machine operatio, Seamless integration of machine and company*. [online] Dostupné z: <https://cz.dmgmori.com/download-centre#Software> [cit. 4. ledna 2018]
- [8] ZLKL, s.r.o., o společnosti. [online] Dostupné z: [http://www.zlkl.cz](http://www.zlkl.cz/o-spolecnosti) [cit. 4. ledna 2018]
- [9] ZLKL, s.r.o., o společnosti projekt Elbee. [online] Dostupné z: https://www.elbeemobility.cz/ [cit. 4. ledna 2018]
- [10] Interní dokumenty společnosti ZLKL, s.r.o.
- [11] Materiál EN 10 027-1: C35E. [online] Dostupné z: <http://www.czferrosteel.cz/pdf/tyce-12040.pdf> [cit. 5. ledna 2018]
- [12] Materiál EN 10 027-1: C35E. [online] Dostupné z: [http://www.bolzano.cz/cz/technicka-podpora/technickaprirucka/tycove](http://www.bolzano.cz/cz/technicka-podpora/technickaprirucka/tycove-)oceli-uhlikove-konstrukcni-a-legovane/oceli-k-zuslechtovani-podle-en-100831/ prehled-vlastnosti-oceli-c35 [cit. 5. ledna 2018]
- [13] Značení ocelí. [online] Dostupné z: [https://e-konstrukter.cz/prakticka-informace/](https://e-konstrukter.cz/prakticka-informace/%20%09prevodni-tabulka-znaceni-oceli)  [prevodni-tabulka-znaceni-oceli](https://e-konstrukter.cz/prakticka-informace/%20%09prevodni-tabulka-znaceni-oceli) [cit. 5. ledna 2018]
- [14] ŠTULPA, Miloslav. *CNC obráběcí stroje a jejich programování*. Praha: BEN technická literatura, 2006. ISBN 978-80-7300-207-7.
- [15] POLÁŠEK, Jaromír. *ČÍSLICOVĚ ŘÍZENÉ STROJE – Elektronická učebnice*. [online]Dostupné z:[http://moodle2.voskop.eu/download/teu/U31\\_Cislicove\\_rizene\\_](http://moodle2.voskop.eu/download/teu/U31_Cislicove_rizene_%20%09stroje)  [stroje.](http://moodle2.voskop.eu/download/teu/U31_Cislicove_rizene_%20%09stroje)pdf [cit. 6. ledna 2018]
- [16] MAREK, Jiří a Oldřich UČEŇ. *CNC obráběcí stroje*. Ostrava: VŠB Technická univerzita Ostrava, 2010. ISBN 978-80-248-2329-4.
- [17] ŠTULPA, Miloslav. *CNC: programování obráběcích strojů*. Praha: Grada, 2015. ISBN 978-80-247-5269-3.
- [18] MAREK, Jiří a Petr BLECHA. *Konstrukce CNC obráběcích strojů*. Vyd. 2., přeprac. a rozš. Praha: MM Publishing, 2010. MM speciál. ISBN 978-80-254-7980-3.
- [19] Nástroje a nástrojové soustavy. [online] Dostupné z: <https://www.sandvik.coromant.com/cs-cz/pages/default.aspx> [cit. 9. ledna 2018]
- [20] SADÍLEK, Marek a Jaroslav DUBSKÝ. *Obrábění I – výběr přednášek*. Ostrava: VŠB - Technická univerzita Ostrava, 2015. ISBN 978-80-248-3831-1
- [21] KOCMAN, Karel. *Technologie obrábění*. Vyd. 2. Brno: Akademické nakladatelství CERM, 2005. ISBN 80-214-3068-0.
- [22] KOCMAN, Karel. *Technologické procesy obrábění*. Brno: Akademické nakladatelství CERM, 2011. ISBN 978-80-7204-722-2.
- [23] BRYCHTA, Josef. *Výrobní stroje obráběcí*. 2. vyd. Ostrava: VŠB Technická univerzita Ostrava, 2009. ISBN 978-80-248-1893-1.
- [24] BRYCHTA, Josef. *Technologie II*. Ostrava: VŠB Technická univerzita Ostrava, 2008. ISBN 978-80-248-1641-8.
- [25] SADÍLEK, Marek. *CAM systémy v obrábění I*, II doplňkové vydání. Ostrava 2010
- [26] JANDEČKA, Karel, Pavel KOŽMÍN a Jiří ČESÁNEK. *Programování NC strojů*. Plzeň: Západočeská univerzita, 2000. ISBN 80-7082-692-4.
- [27] ADAMEC, Jaromír a Hana SMOLKOVÁ. *Příklady programů pro číslicově řízené obráběcí stroje*. Ostrava: Vysoká škola báňská - Technická univerzita, 2004. ISBN 80-248-0250-3.
- [28] OPLETAL, František. *Číslicové řízení obráběcích strojů*. Havlíčkův Brod: Fragment, 1998. Učebnice pro odborné školy (Fragment). ISBN 80-7200-294-5.
- [29] Obecný úvod do problematiky CNC programování. [online] Dostupné z: [http://www.sosbites.cz/images/stories/Pro-studenty/studijnimaterialy/](http://www.sosbites.cz/images/stories/Pro-studenty/studijnimaterialy/%20%09VUKOV_TEXT_-_1.ST.pdf)  VUKOV TEXT - 1.ST.pdf [cit. 5. února 2018]
- [30] Výrobní nástroje ISCAR. *E-CAT Elektronický katalog*. [online] Dostupné z: <https://www.iscar.com/eCatalog/Index.aspx> [cit. 10. dubna 2018]
- [31] Válečkovací nástroje BAUDLIES® SURFACE TECHNOLOGY [online] Dostupné z: <http://www.baublies.com/index-de.html> [cit. 16. dubna 2018]
- [32] Výrobní nástroje Guehring závitníky. *G[ü](https://www.guehring.de/guehring-wAssets/docs/demo/Bohren/Katalog_Bohrwerkzeuge_DE_low_Acrobat_PDF.pdf)hring Threading Tolls.* [online] Dostupné z: https://www.guehring.de/en/products/threading-tools.php [cit. 11. dubna 2018]
- [33] Výrobní nástroje Guehring vrtáky. *G[ü](https://www.guehring.de/guehring-wAssets/docs/demo/Bohren/Katalog_Bohrwerkzeuge_DE_low_Acrobat_PDF.pdf)hring [Bohrwerkzeuge](https://www.guehring.de/guehring-wAssets/docs/demo/Bohren/Katalog_Bohrwerkzeuge_DE_low_Acrobat_PDF.pdf)*. [online] Dostupné z:<https://www.guehring.de/de/produkte/bohrwerkzeuge.php> [cit. 15. dubna 2018]
- [34] AB SANDVIK COROMANT SANDVIK CZ s.r.o. *Příručka obrábění - Kniha pro praktiky*. Přel. M. Kudela. 1. vyd. Praha: Scientia, s. r. o. 1997. 857 s. Přel. z: Modern Metal Cuttig - A Practical Handbook. ISBN 91-97 22 99-4-6.
- [35] Složité součásti [online] Dostupné z:<https://www.mmspektrum.com/> [cit. 8. května 2018]
- [36] Složité součásti [online] Dostupné z: https://coptkm.cz/portal/?docGroup=4931&cmd=1&instance=2 [cit. 8. května 2018]
- [37] SCHMID, Dietmar. *Řízení a regulace pro strojírenství a mechatroniku*. Přeložil Jiří HANDLÍŘ. Praha: Europa - Sobotáles, 2005. ISBN 80-86706-10-9.

# <span id="page-61-0"></span>**Seznam příloh**

# **Označení přílohy Název přílohy**

A Výrobní výkres součásti ENAB